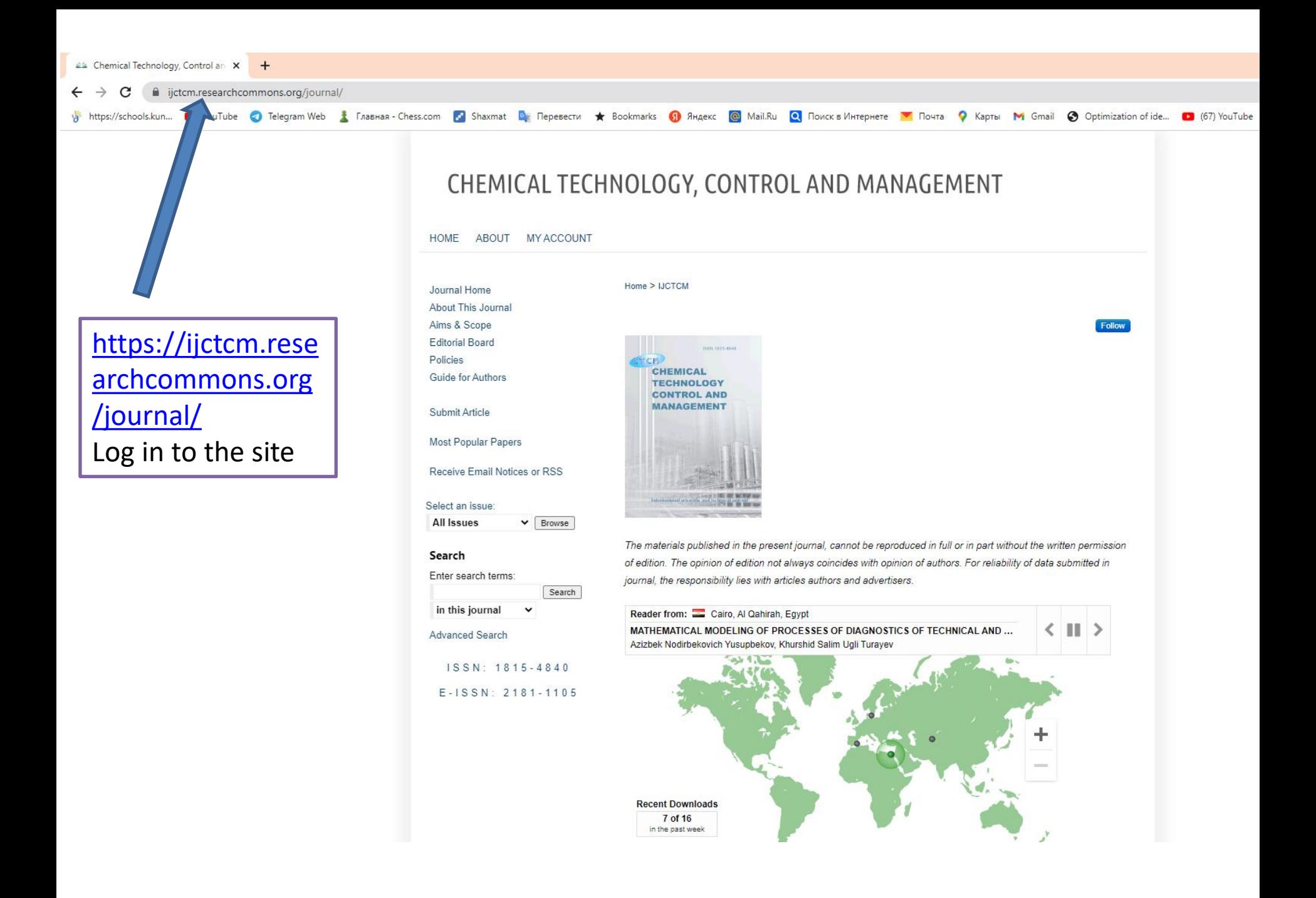

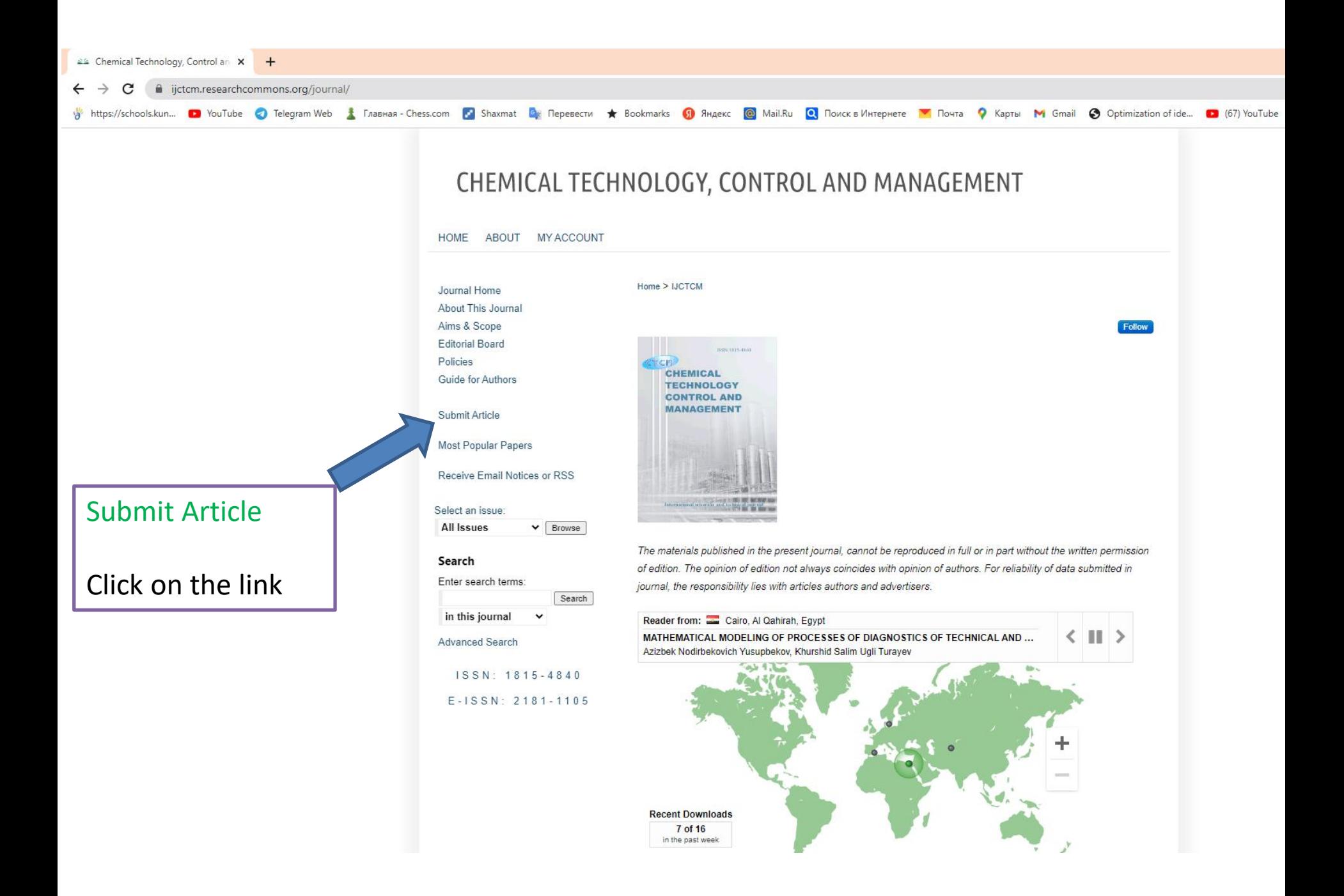

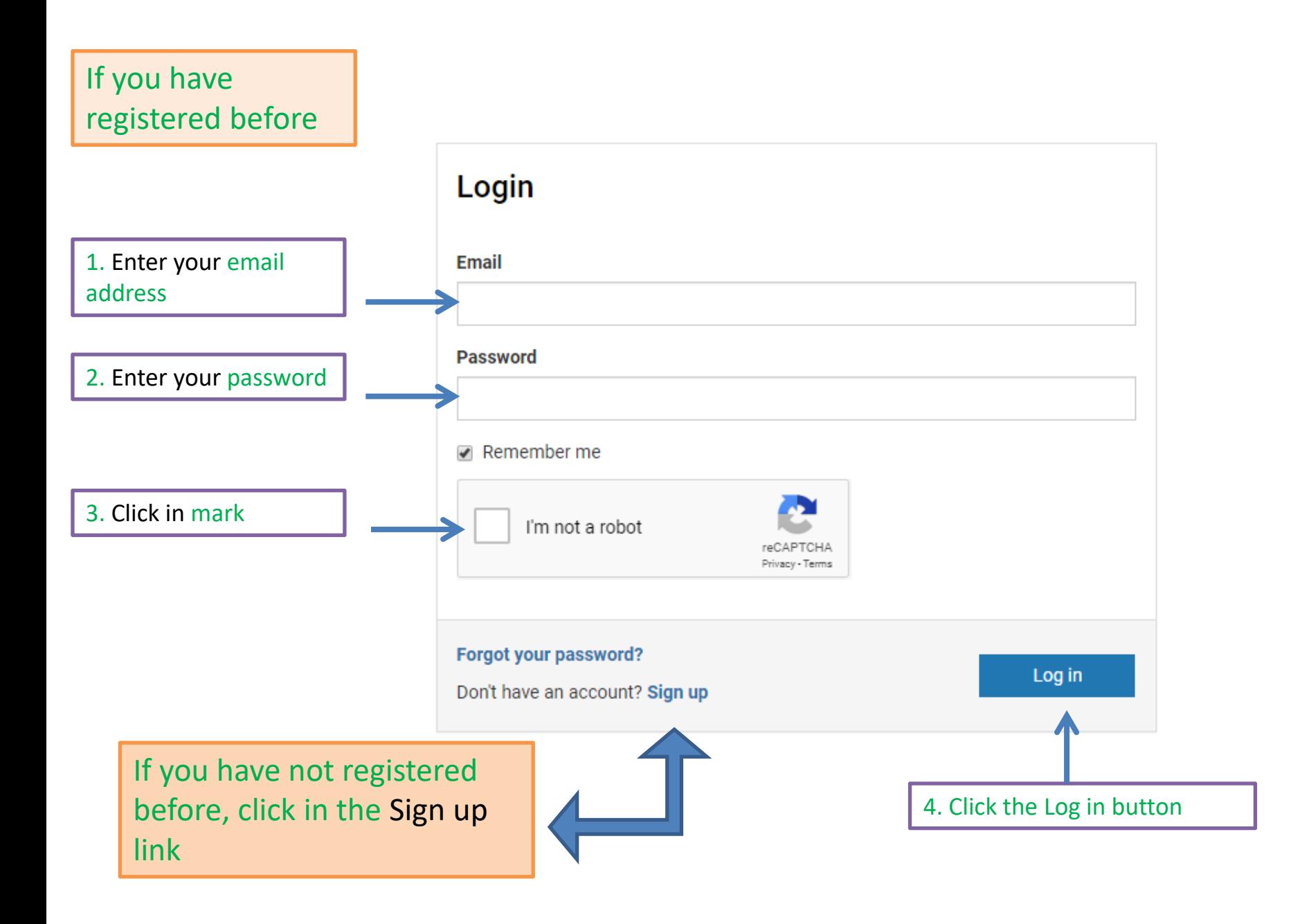

### ■ login.bepress.com/account/register/?next=%2Fauth%2Fauthorize%2F%3Fresponse\_type%3Dcode%26redirect\_uri%3Dhttps%253A%252F%252Fuzjournals.edu.uz%252Fcgi%252Fcgi%252Flogin.cgi%253Freturn\_to%253Dhttps%25253A% C

MINISTRY OF HIGHER AND SECONDARY SPECIALIZED EDUCATION OF THE REPUBLIC OF UZBEKISTAN

 $MENU \equiv$ 

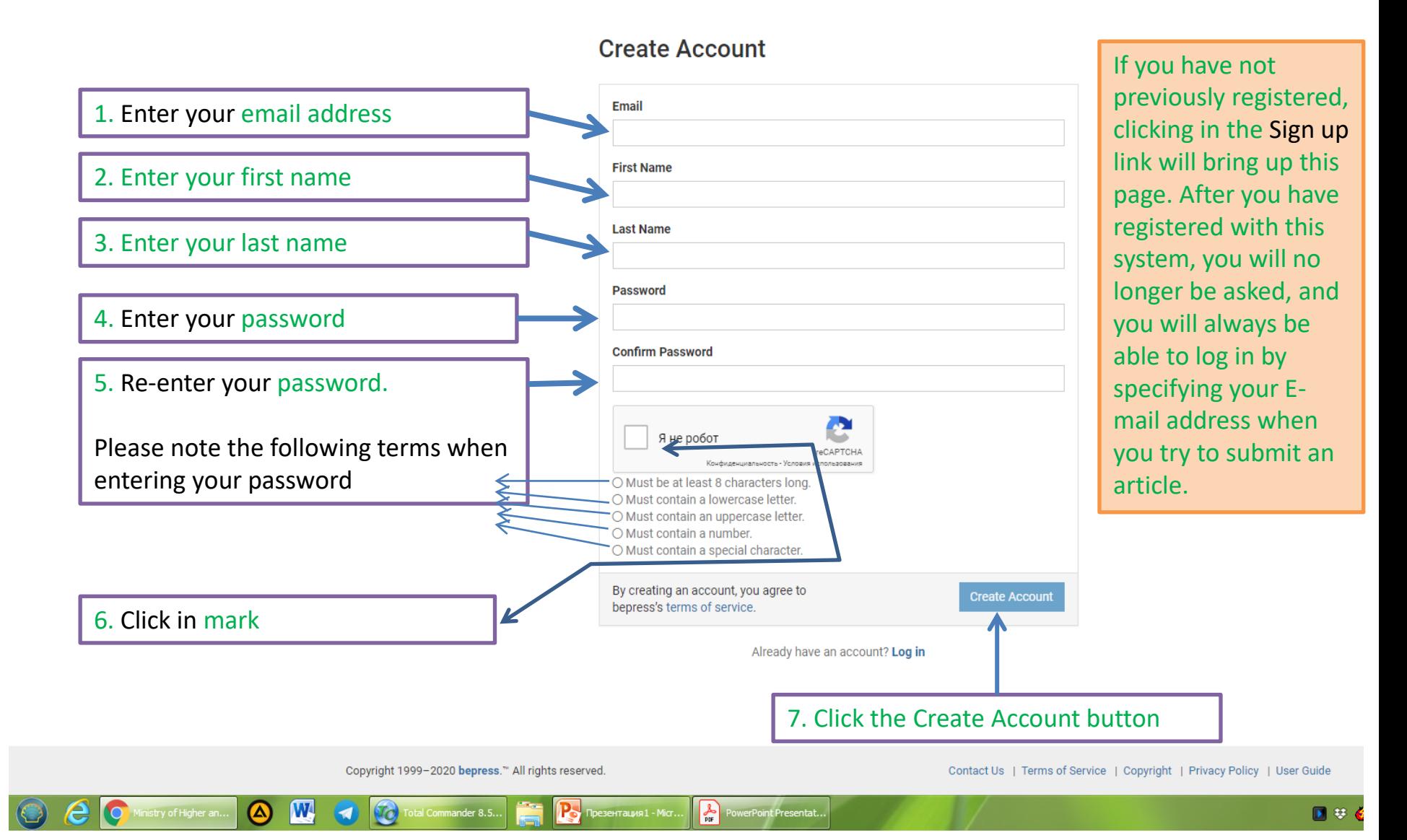

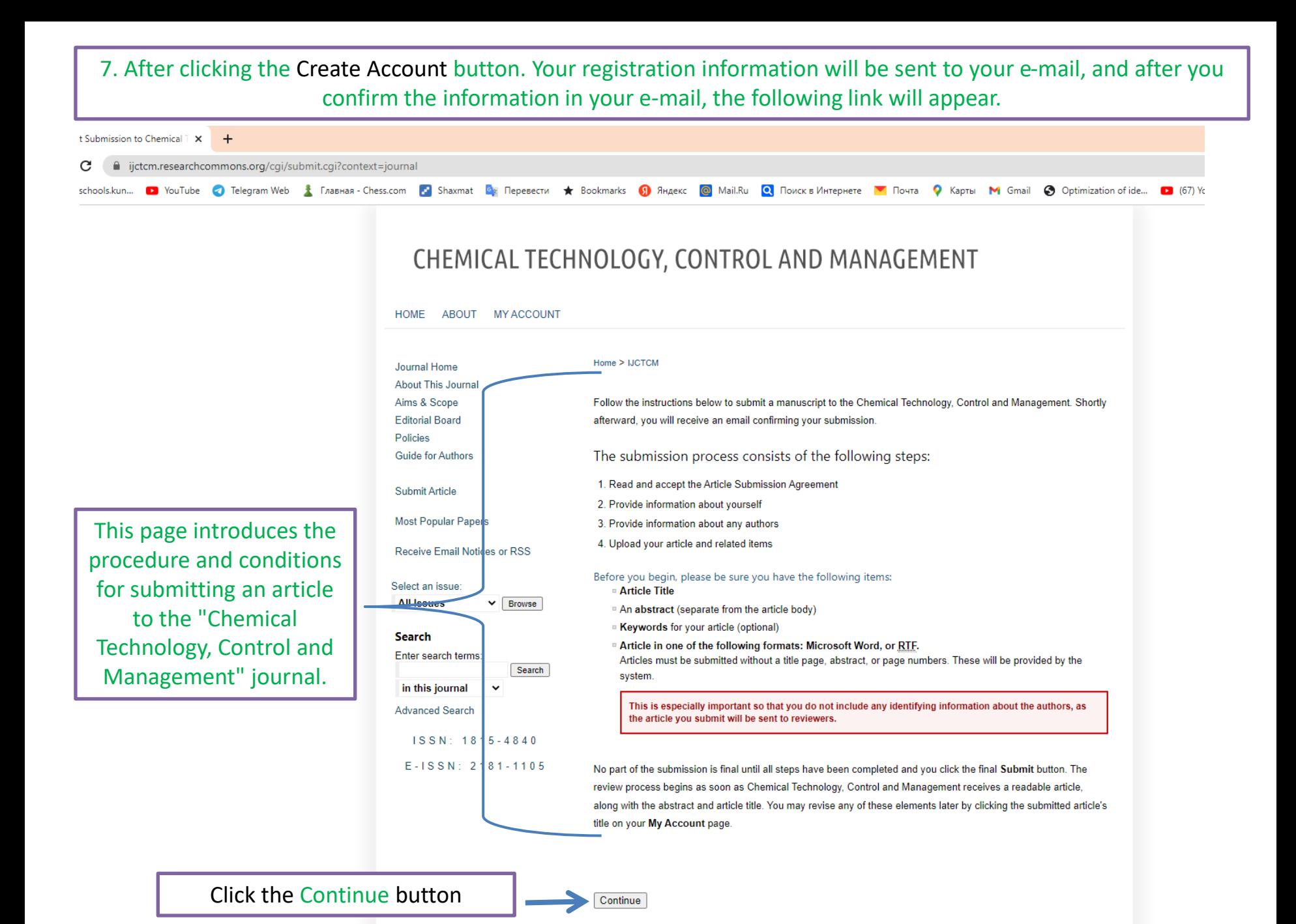

S с Google Переводчик

**1** Настройки - Пароли

 $x +$ 

a uzjournals.edu.uz/cqi/submit.cqi

In this page, you are offered the procedure, conditions and contract for submission of articles to the "Chemical Technology, Control and Management" journal. This means that your article fully appropriate the requirements, that your article has not been published elsewhere, and so on.

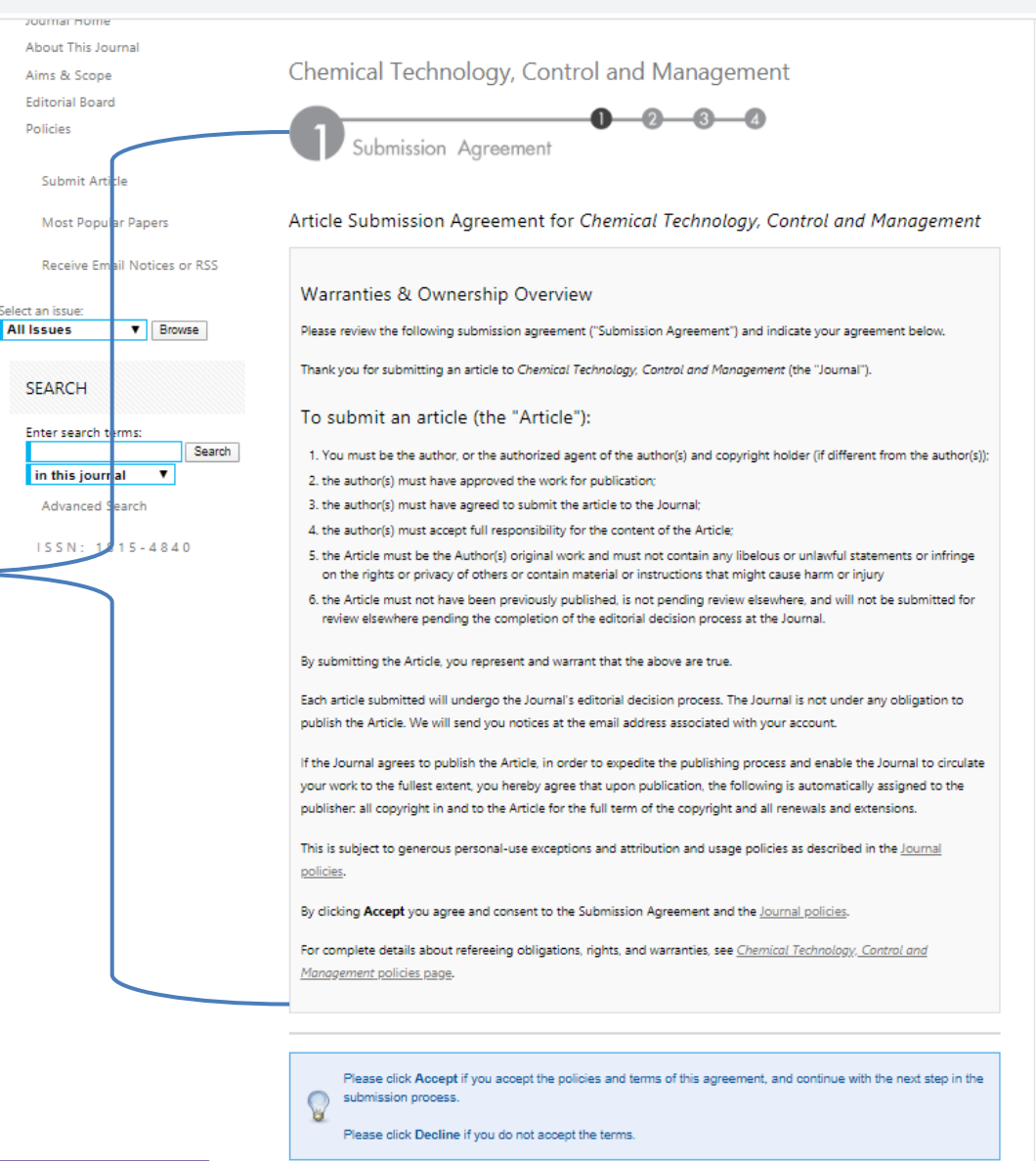

Accept Decline

If you agree to the terms and conditions and want to submit your article, click Accept, otherwise click Decline button

#### **HOME AROUT** MY ACCOUNT **FAO**

SINGS I

EMERICO S

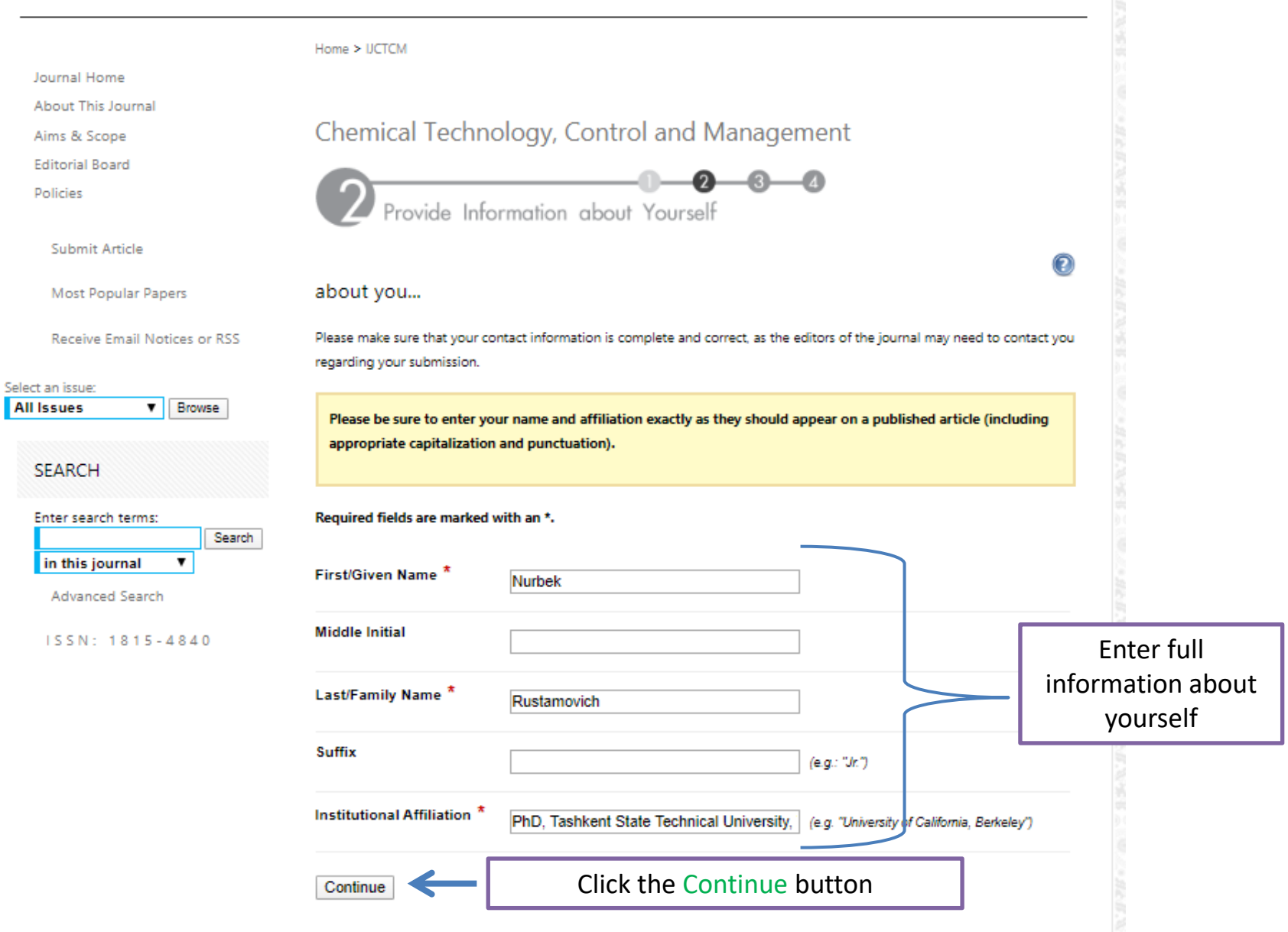

### **HOME** ABOUT FAO MY ACCOUNT

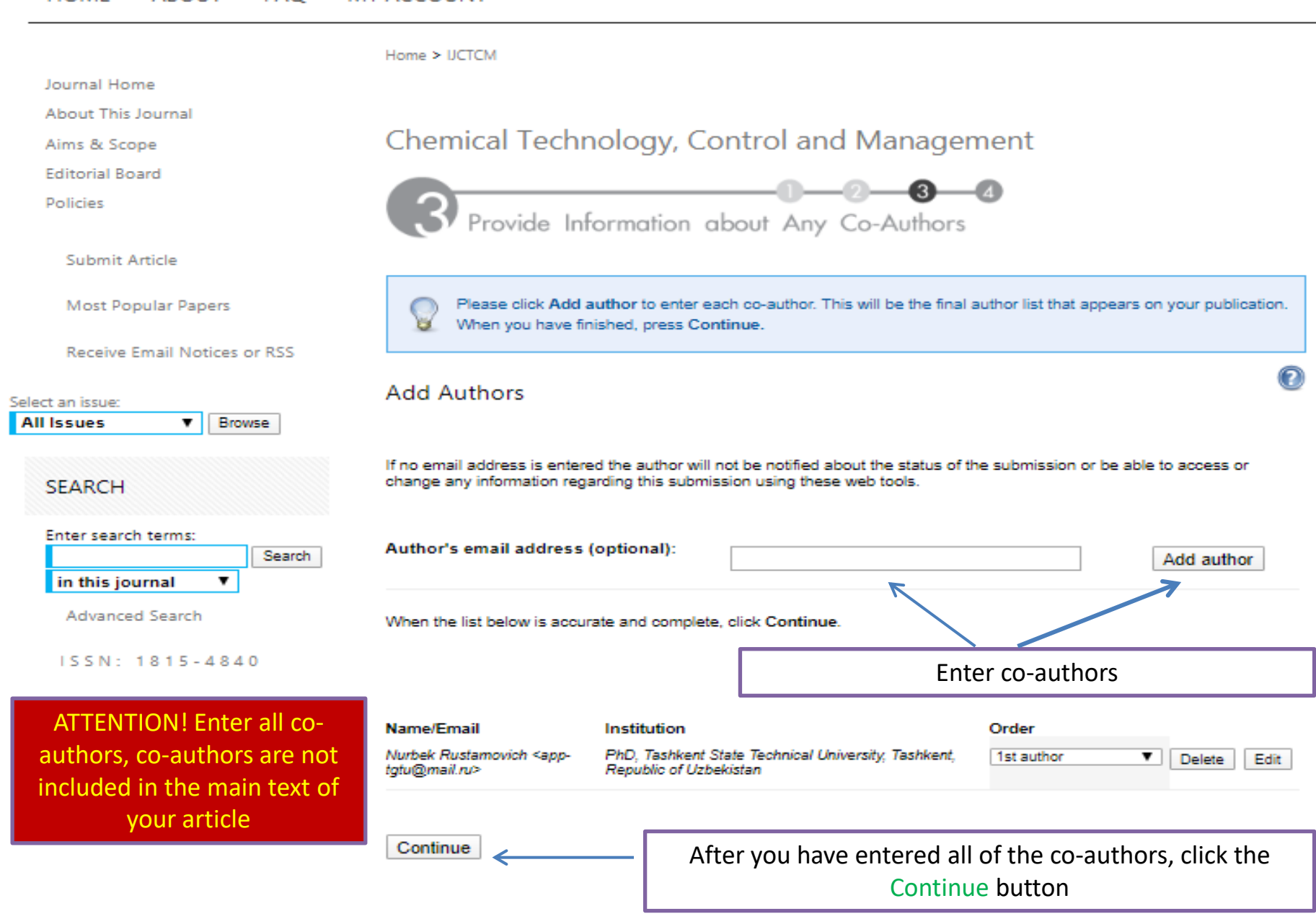

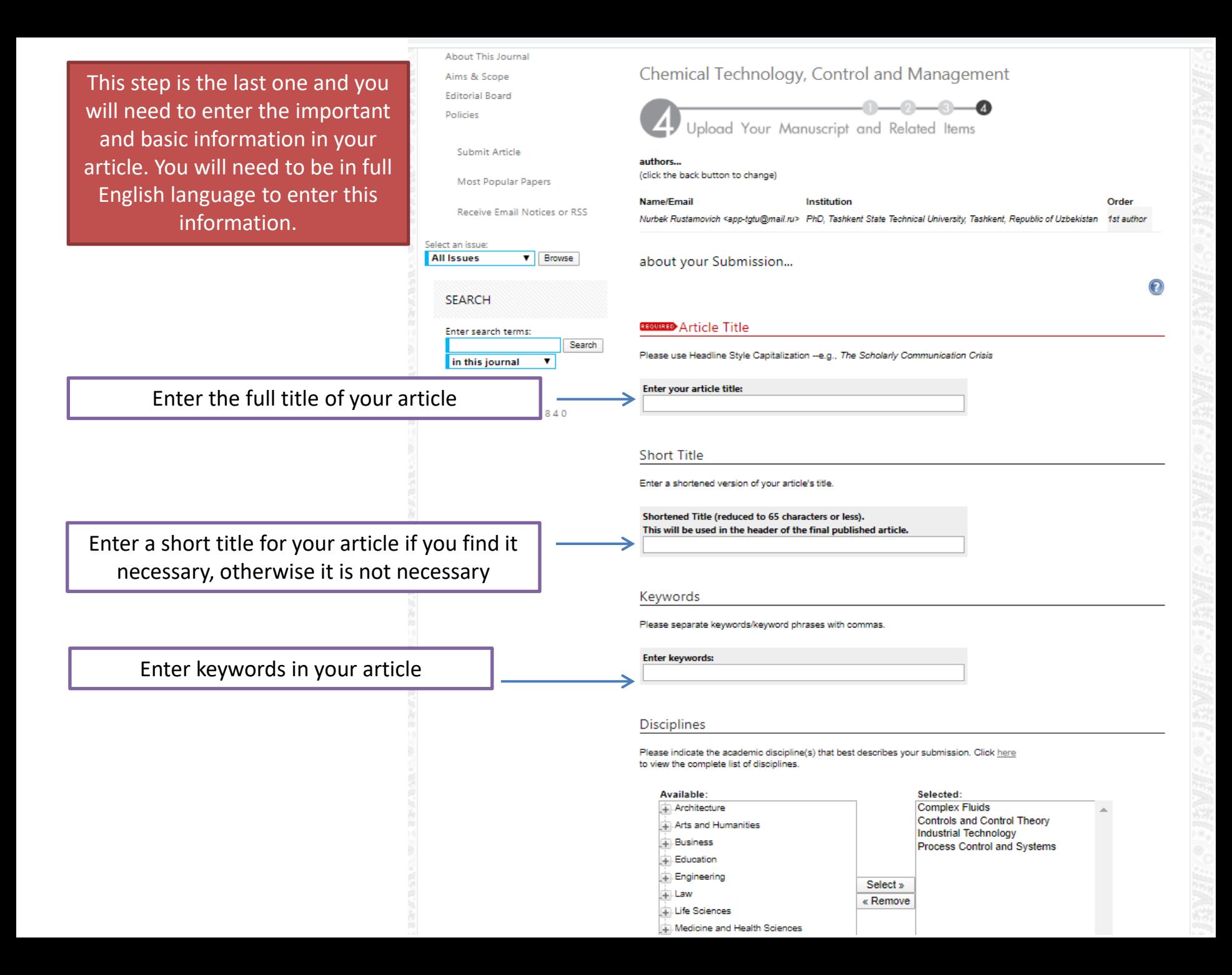

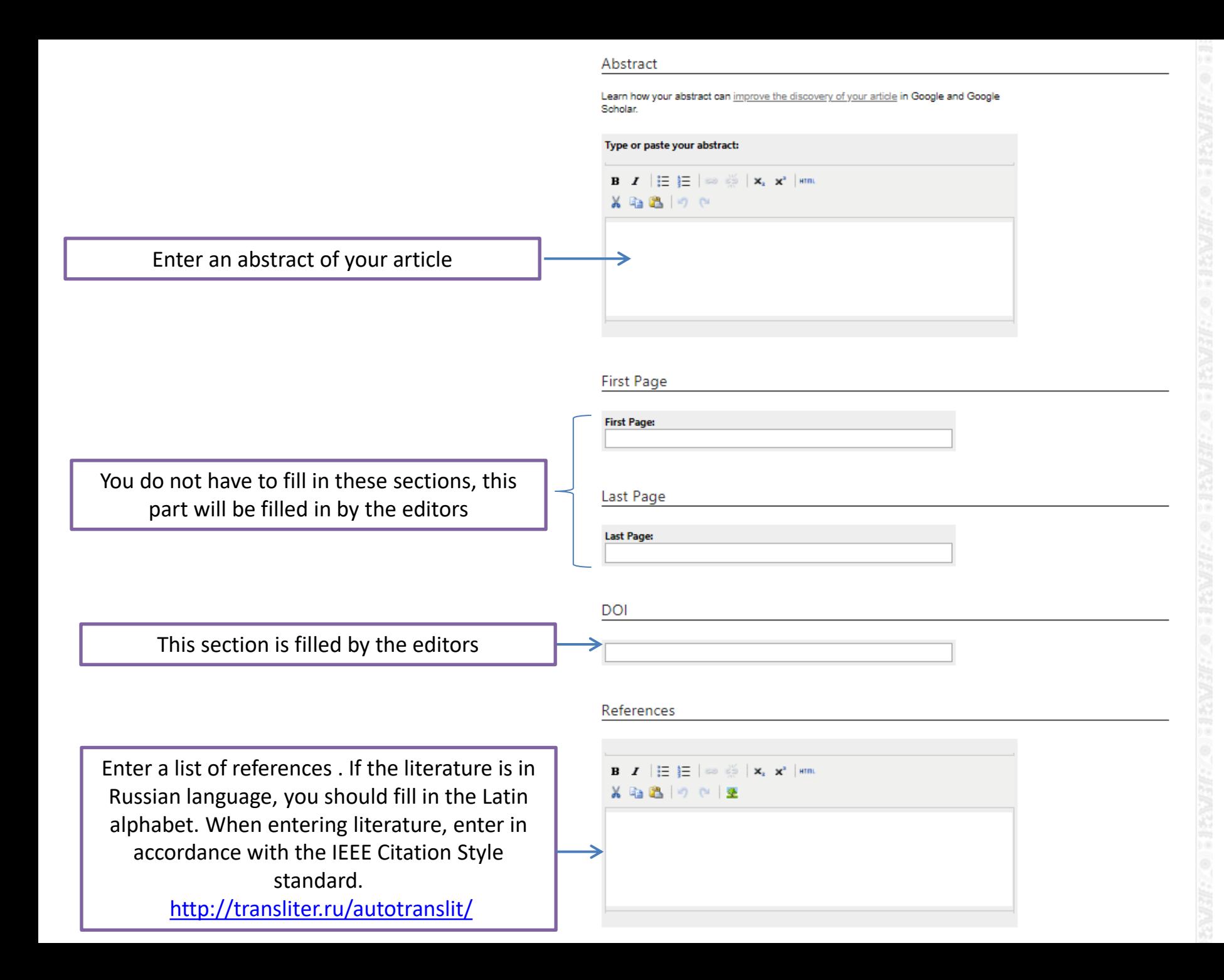

## Cover Page Footnote

Please enter footnote/acknowledoments here and not in body of the manuscript.

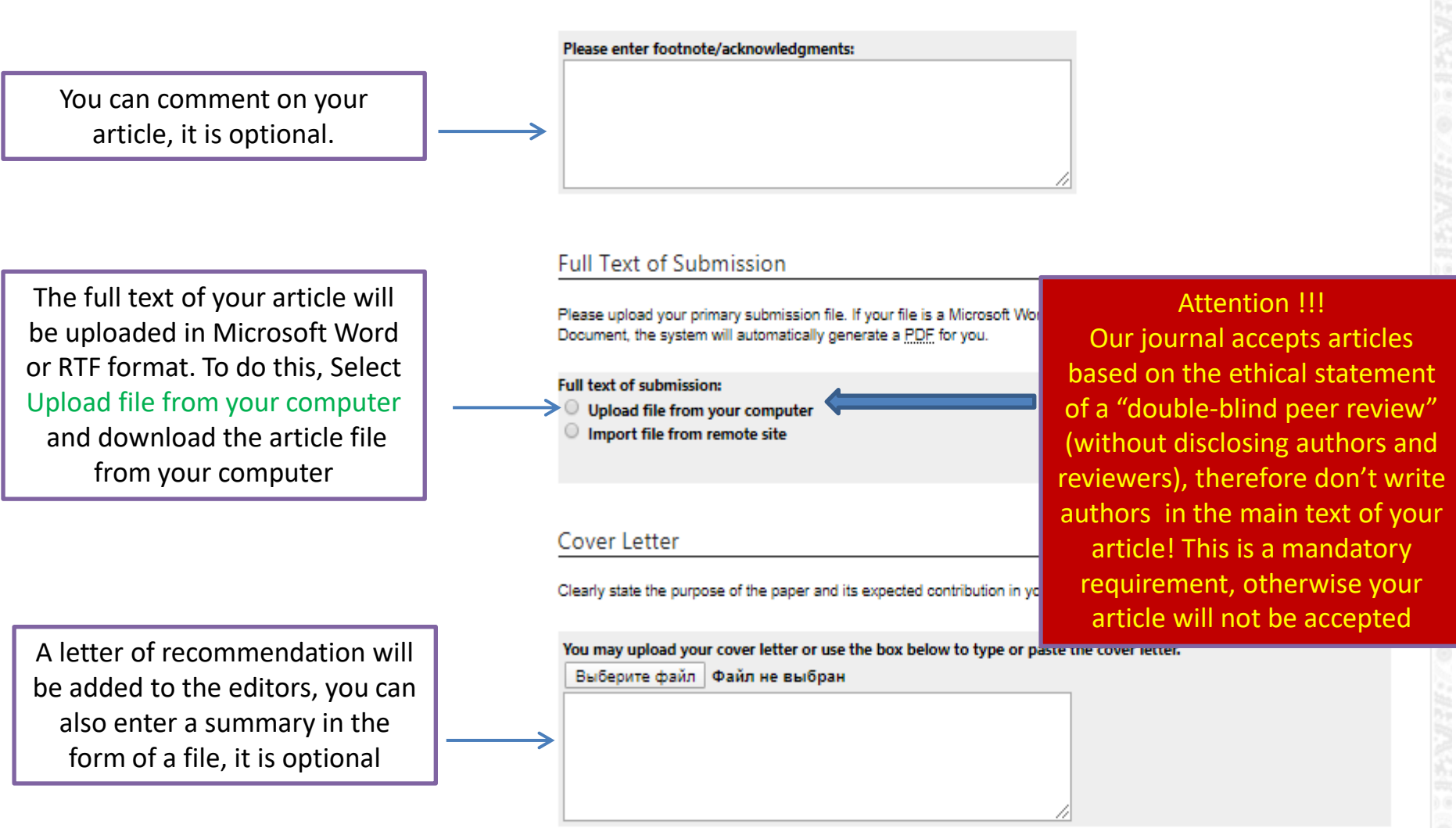

After you have entered all the information, click the Submit button and your article will be sent to the editor.

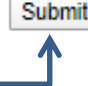

Submit | Completing your upload may take some time; please only click on the submit button once.

# Thank you for submitting the article

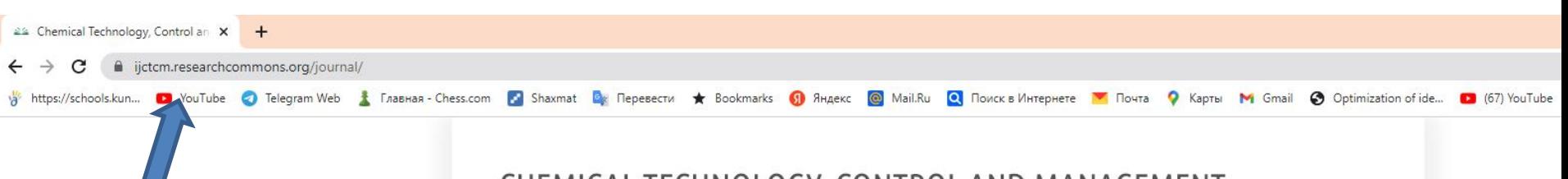

Home > IJCTCM

CM. **CHEMICAL** 

**TECHNOLOGY** 

**CONTROL AND MANAGEMENT** 

# https://ijctcm.rese archcommons.org /journal/ Сайтига киринг

## CHEMICAL TECHNOLOGY, CONTROL AND MANAGEMENT

#### **HOME** ABOUT MY ACCOUNT

Journal Home About This Journal Aims & Scope **Editorial Board** Policies

Guide for Authors

Submit Article

Most Popular Papers

Receive Email Notices or RSS

Select an issue: All Issues  $\blacktriangleright$  **Browse** 

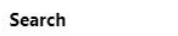

Enter search terms:

Search in this journal  $\check{ }$ 

Advanced Search

ISSN: 1815-4840 E-ISSN: 2181-1105 The materials published in the present journal, cannot be reproduced in full or in part without the written permission of edition. The opinion of edition not always coincides with opinion of authors. For reliability of data submitted in journal, the responsibility lies with articles authors and advertisers.

Follow

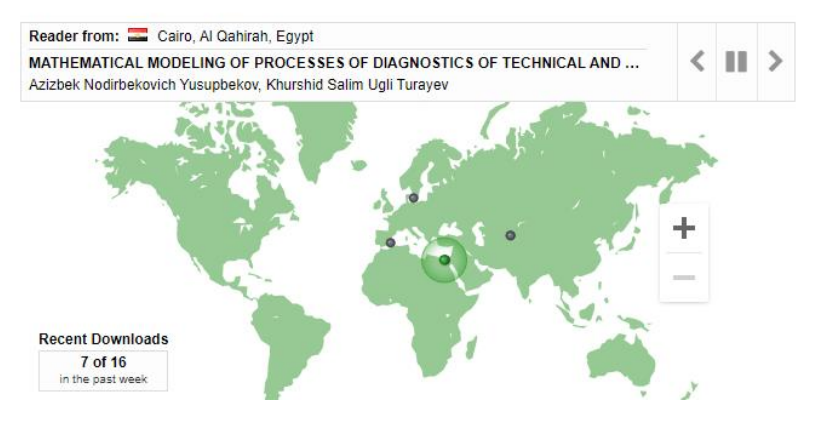

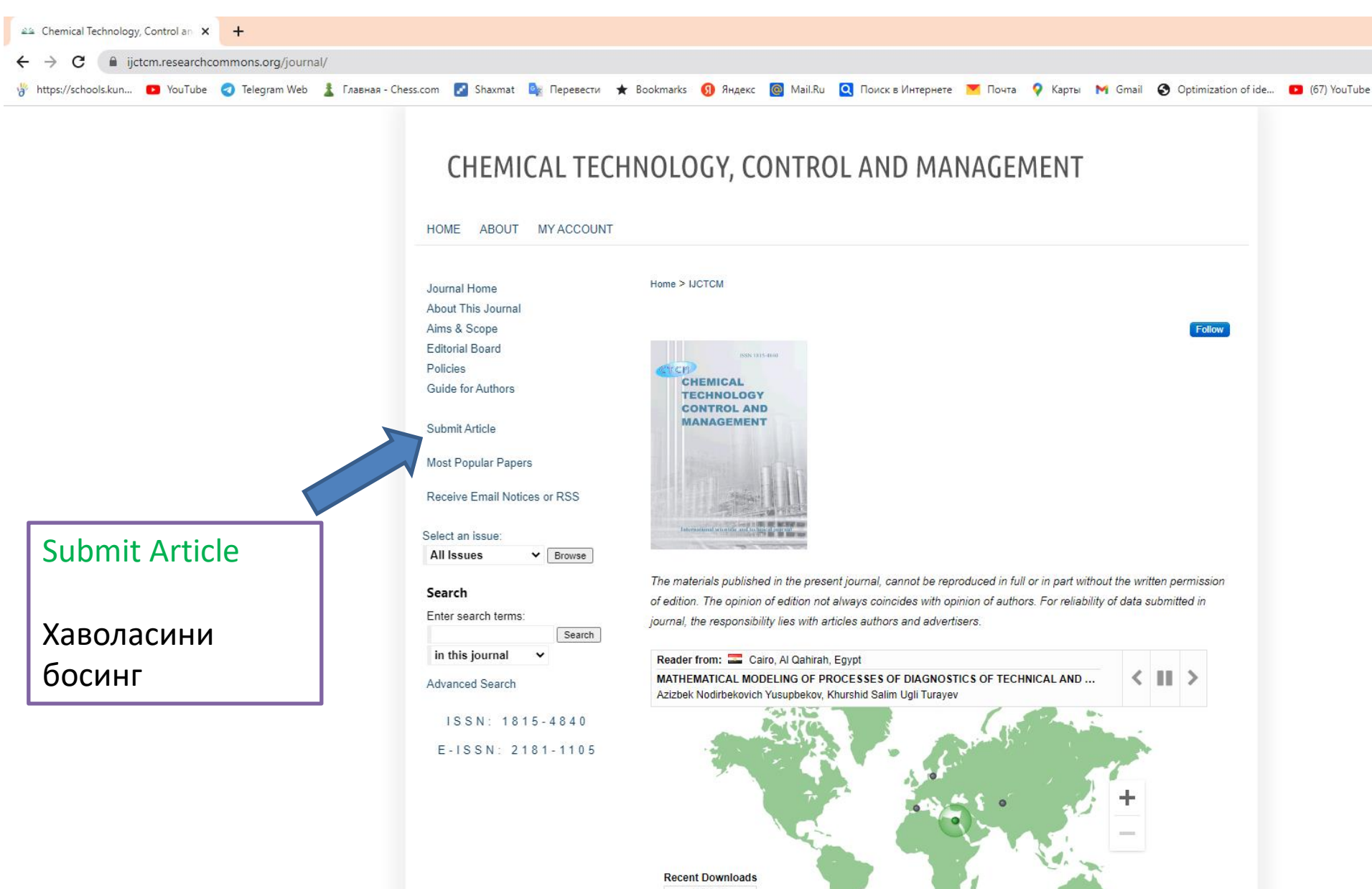

7 of 16 in the past week

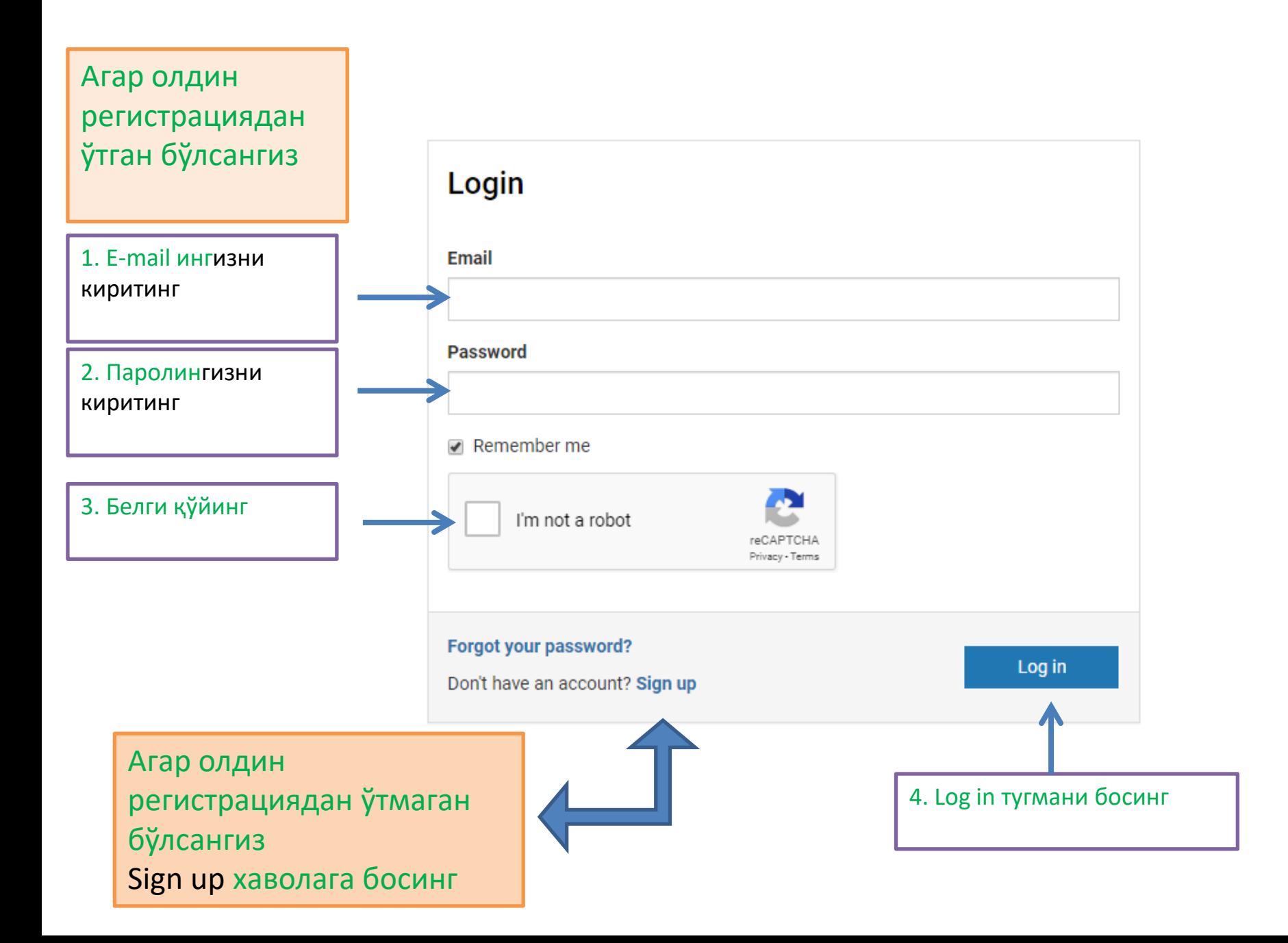

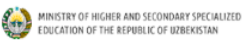

 $MENU \equiv$ 

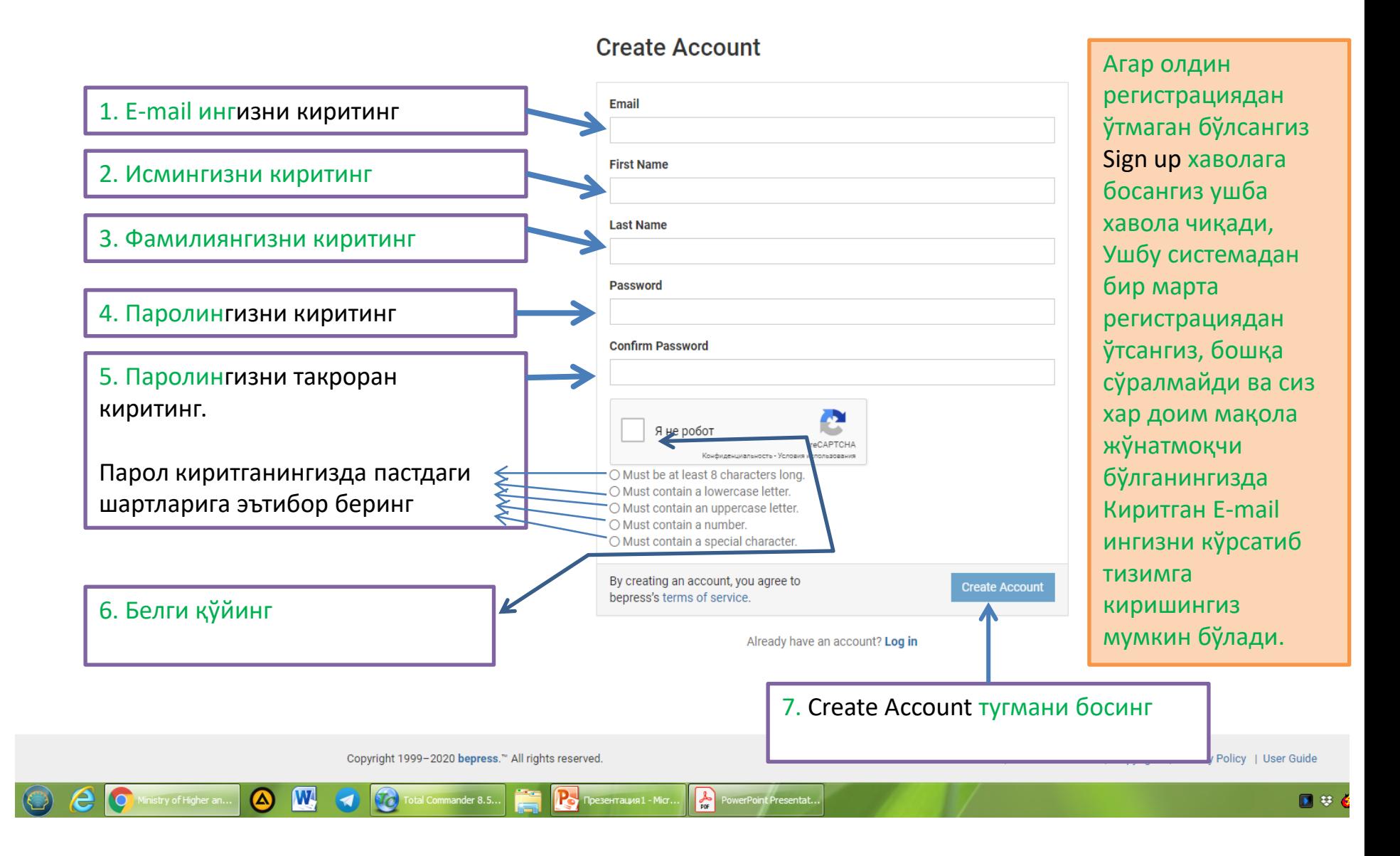

7. Create Account тугмани босингиздан кейин. E-mailингизга рўёхатдан ўтганлигингиз хақида маълумот юборилади ва Сиз E-mailингиздаги маълумотни тасдиқлаганингиздан кейин қуйидаги хавола хосил бўлади. t Submission to Chemical T X  $\ddot{}$ ligtcm.researchcommons.org/cgi/submit.cgi?context=journal C schools.kun... De YouTube & Telegram Web & Fлaвнaя - Chess.com & Shaxmat De Repeneery \* Bookmarks (1) Яндекс (2) Mail.Ru (2) Mail.Ru (2) Поискв Интернете M Почта © Kapты M Gmail @ Optimization of ide... 2 (67) Yc CHEMICAL TECHNOLOGY, CONTROL AND MANAGEMENT **HOME** ABOUT MY ACCOUNT Home > IJCTCM **Journal Home About This Journal** Aims & Scope Follow the instructions below to submit a manuscript to the Chemical Technology, Control and Management. Shortly **Editorial Board** afterward, you will receive an email confirming your submission. **Policies Guide for Authors** The submission process consists of the following steps: 1. Read and accept the Article Submission Agreement Submit Article Ушбу хаволада 2. Provide information about yourself Most Popular Papers 3. Provide information about any authors "Кимёвий технология. 4. Upload your article and related items Receive Email Notices or RSS Назорат ва бошқарув" Before you begin, please be sure you have the following items: Select an issue **Article Title** журналига мақола **All Issues**  $\blacktriangleright$  **Browse** An abstract (separate from the article body) жўнатиш тартиби ва **Exercise Keywords for your article (optional) Search** " Article in one of the following formats: Microsoft Word, or RTF. шартлари ҳақида Enter search terms: Articles must be submitted without a title page, abstract, or page numbers. These will be provided by the Search system таништирилган.in this journal  $\ddot{\phantom{0}}$ This is especially important so that you do not include any identifying information about the authors, as **Advanced Search** the article you submit will be sent to reviewers.  $1S SN: 1815 - 4840$  $E - 1$ SSN: 2181-1105 No part of the submission is final until all steps have been completed and you click the final Submit button. The review process begins as soon as Chemical Technology, Control and Management receives a readable article, along with the abstract and article title. You may revise any of these elements later by clicking the submitted article's title on your My Account page.

## Continue тугмасини босинг

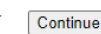

**GR** Google Переводчик

Ушбу хаволада

этиляпти. Бунда

жойда чоп

**23** Настройки - Пароли

 $x +$ 

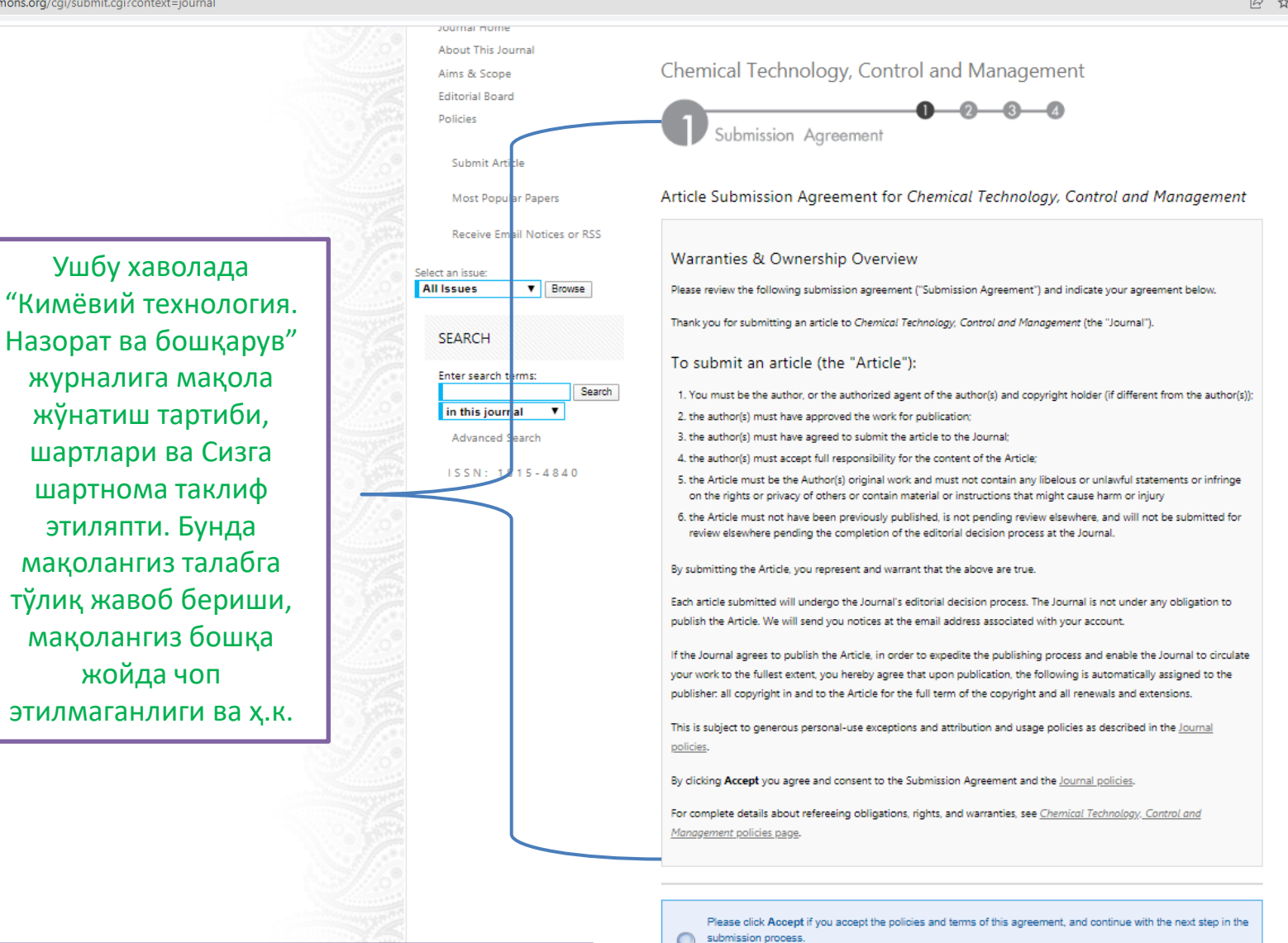

Please click Decline if you do not accept the terms.

Accept Decline

Агар шартларга рози бўлсангиз ва маколангизни жўнатмокчи бўлсангиз Accept тугмасини босинг, акс холда Decline тугмасин босинг

#### **HOME ABOUT FAO** MY ACCOUNT

EMAN CO

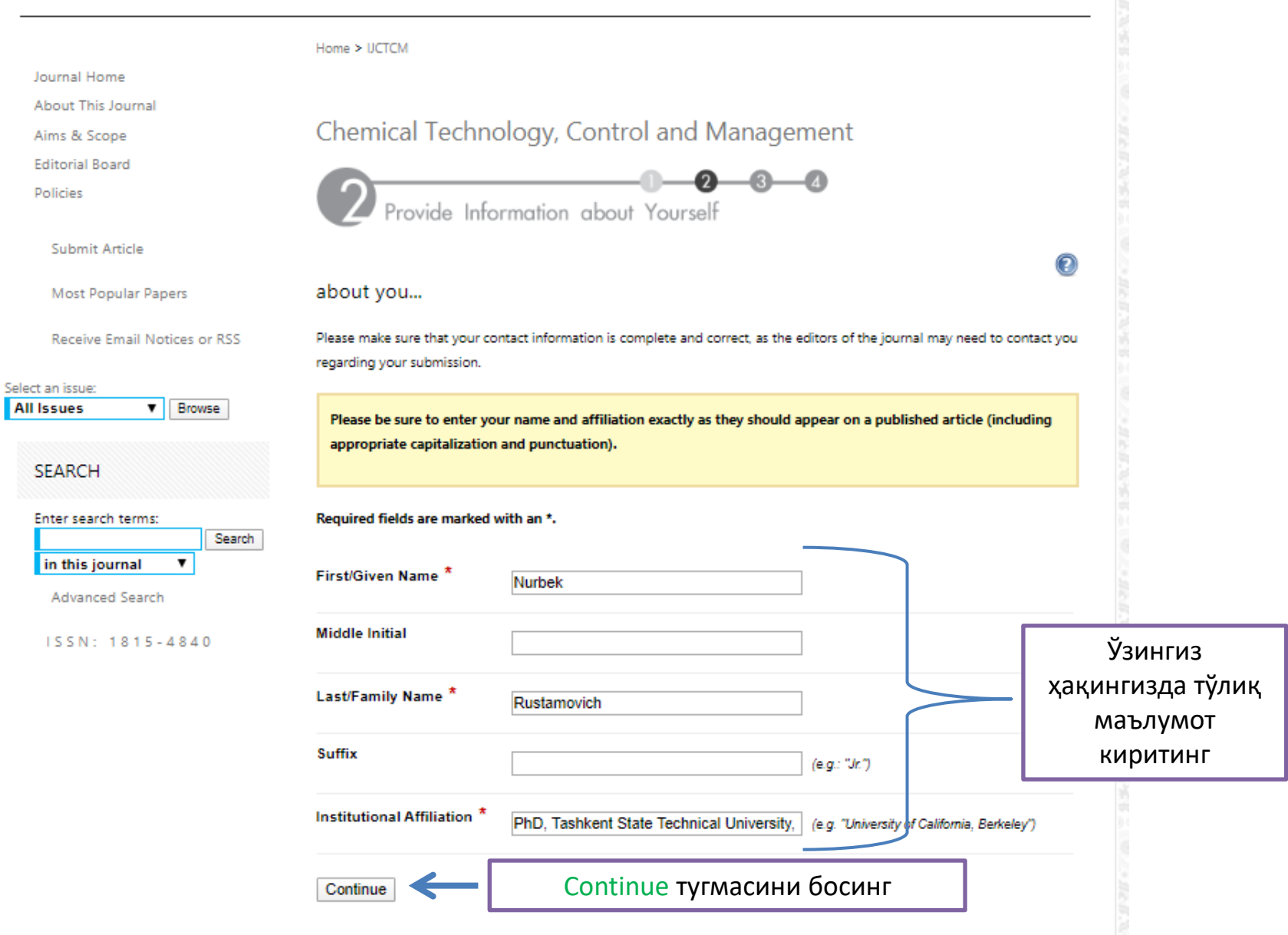

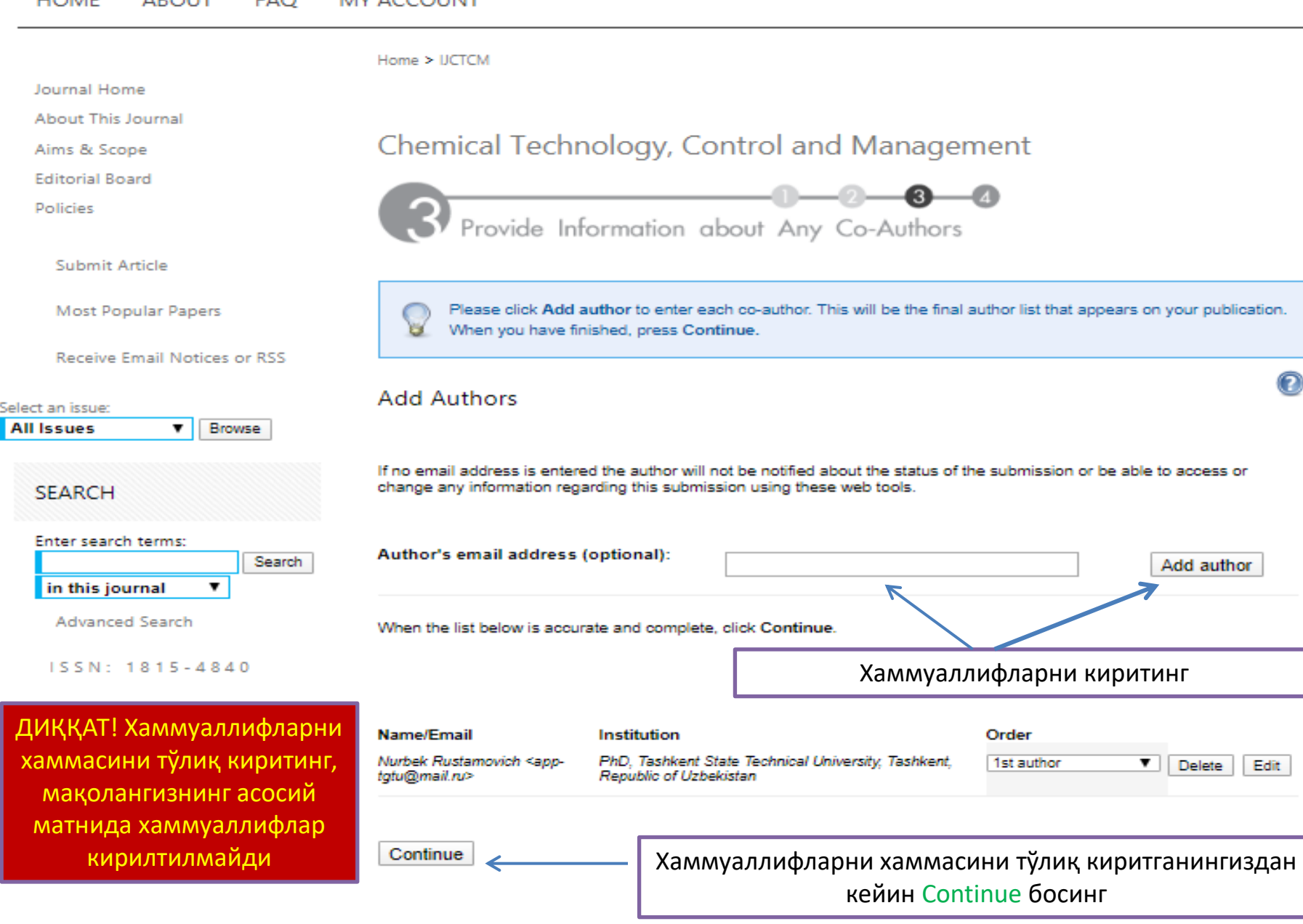

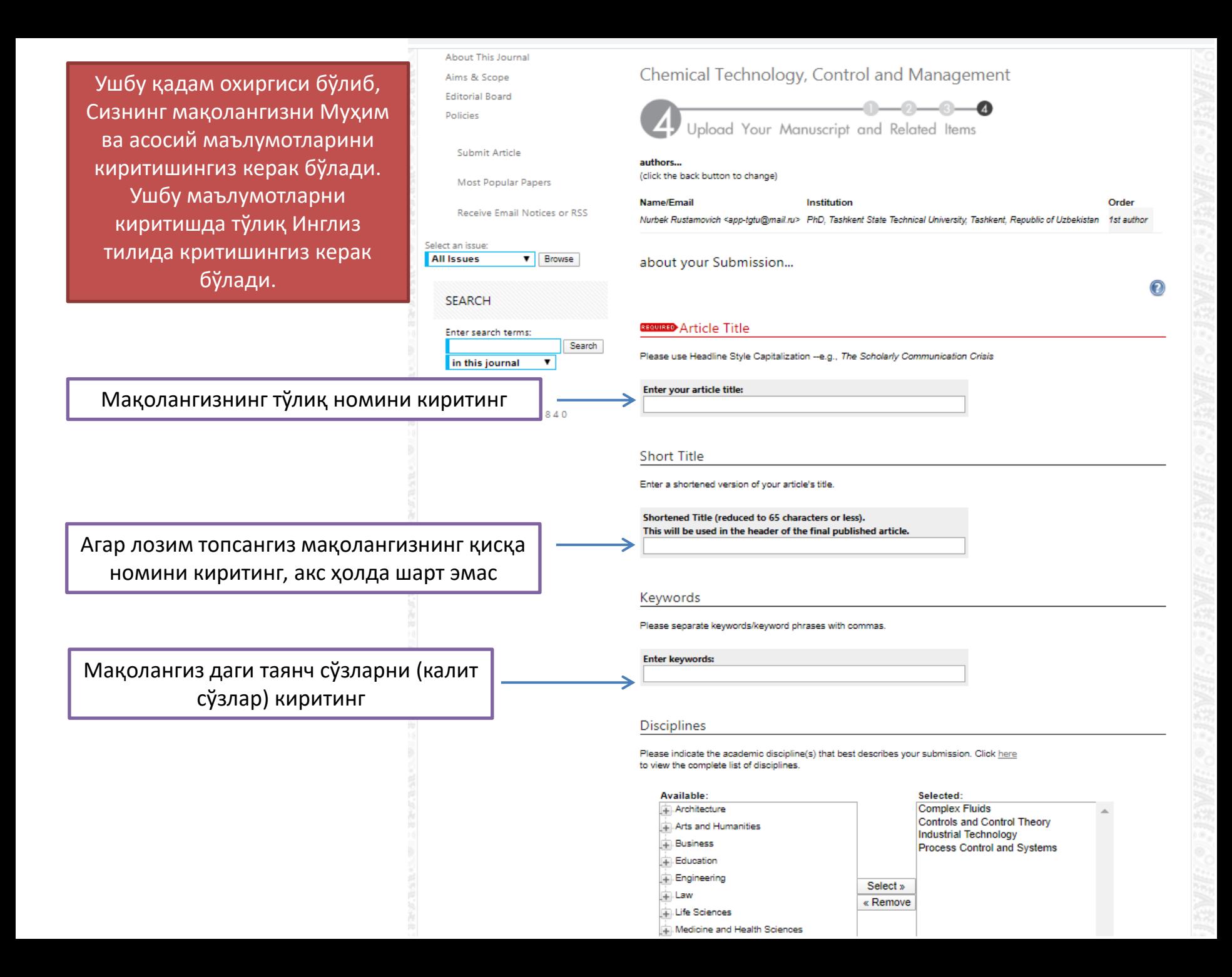

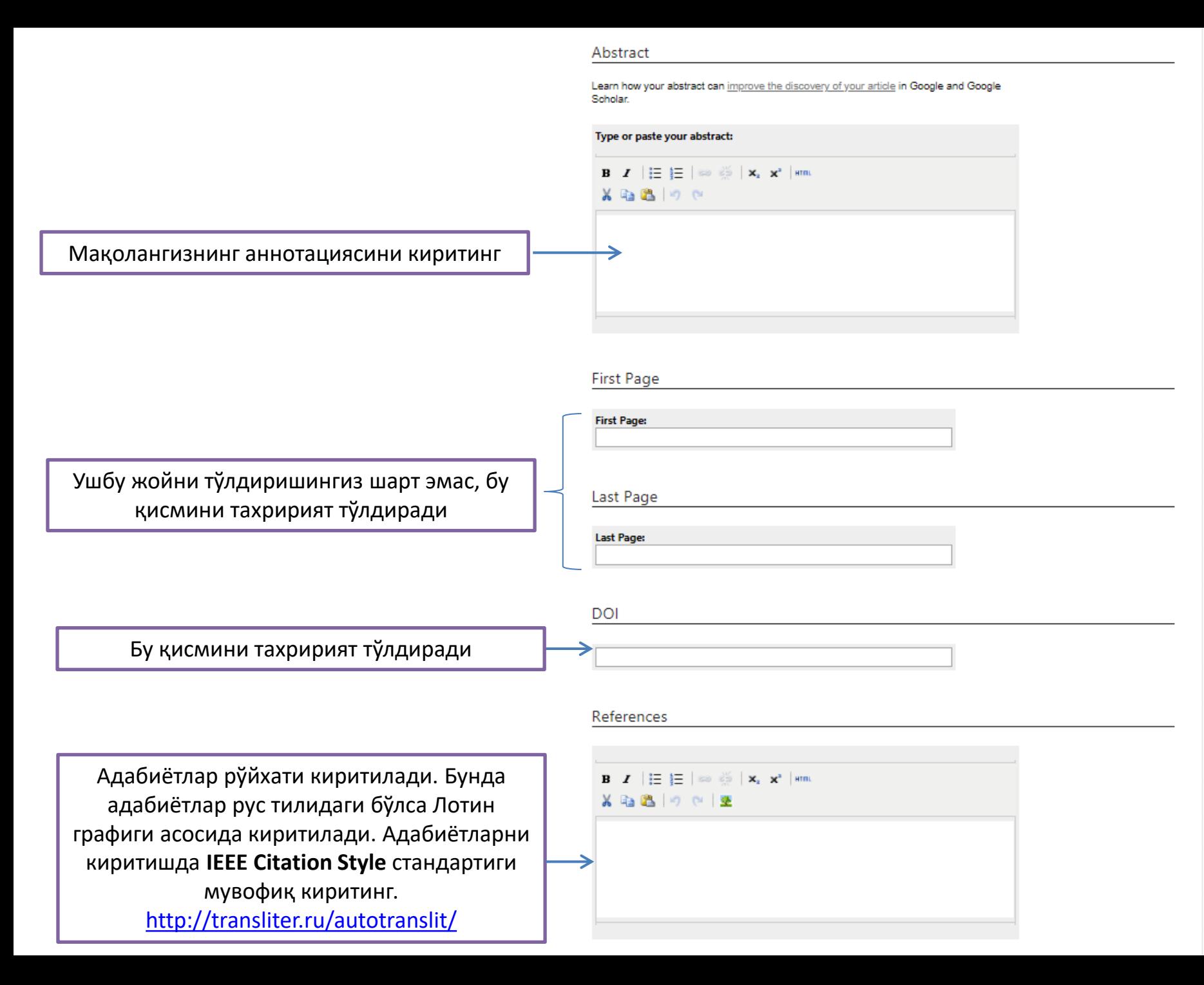

## Cover Page Footnote

Please enter footnote/acknowledoments here and not in body of the manuscript.

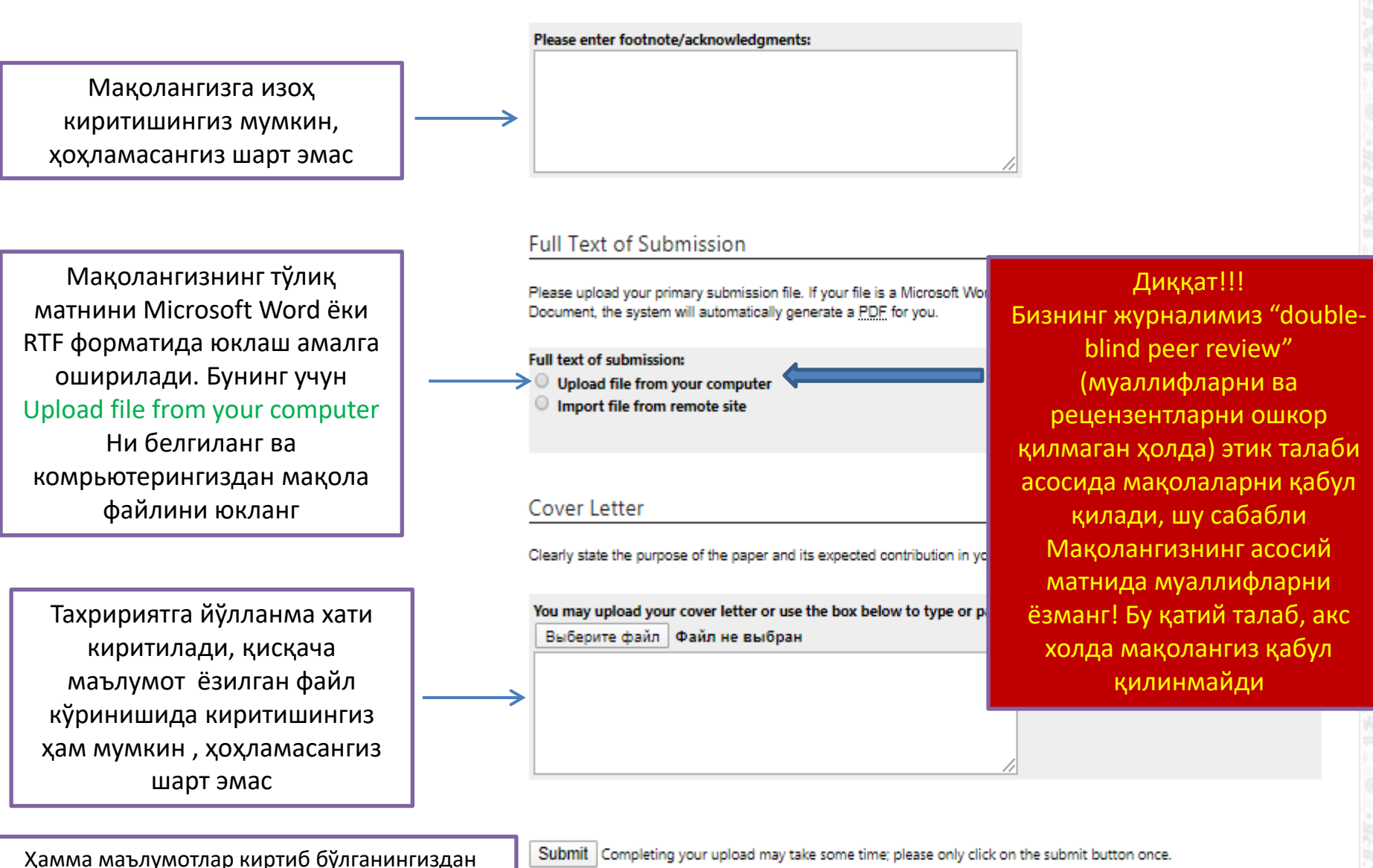

кейин Submit тугмасини босинг ва Сизнинг маколангиз тахририятга тўлик жўнатилади.

# Жўнатмангиз учун рахмат

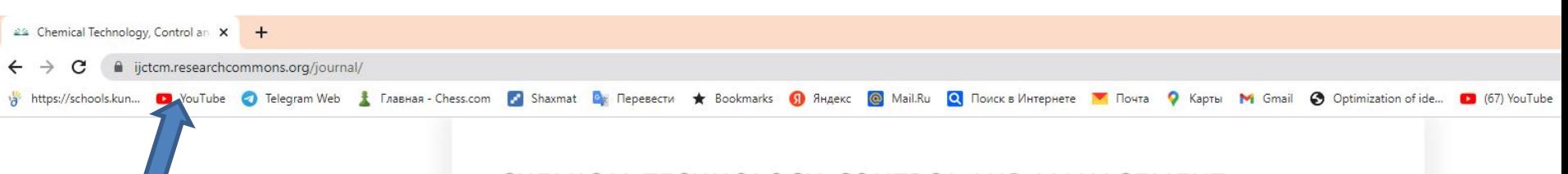

Home > IJCTCM

**CRU CHEMICAL** 

**TECHNOLOGY** 

**CONTROL AND MANAGEMENT** 

## Зайдите на сайт https://ijctcm.rese archcommons.org /journal/

## CHEMICAL TECHNOLOGY, CONTROL AND MANAGEMENT

#### **HOME** ABOUT MY ACCOUNT

Journal Home About This Journal Aims & Scope **Editorial Board** Policies

Guide for Authors

Submit Article

Most Popular Papers

Receive Email Notices or RSS

Select an issue: All Issues  $\blacktriangleright$  **Browse** 

## Search

Enter search terms: Search

in this journal  $\check{ }$ 

Advanced Search

ISSN: 1815-4840 E-ISSN: 2181-1105 The materials published in the present journal, cannot be reproduced in full or in part without the written permission of edition. The opinion of edition not always coincides with opinion of authors. For reliability of data submitted in journal, the responsibility lies with articles authors and advertisers.

Follow

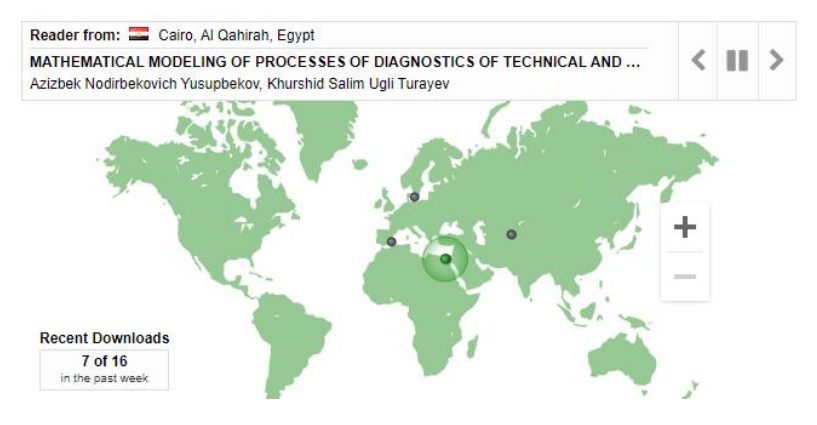

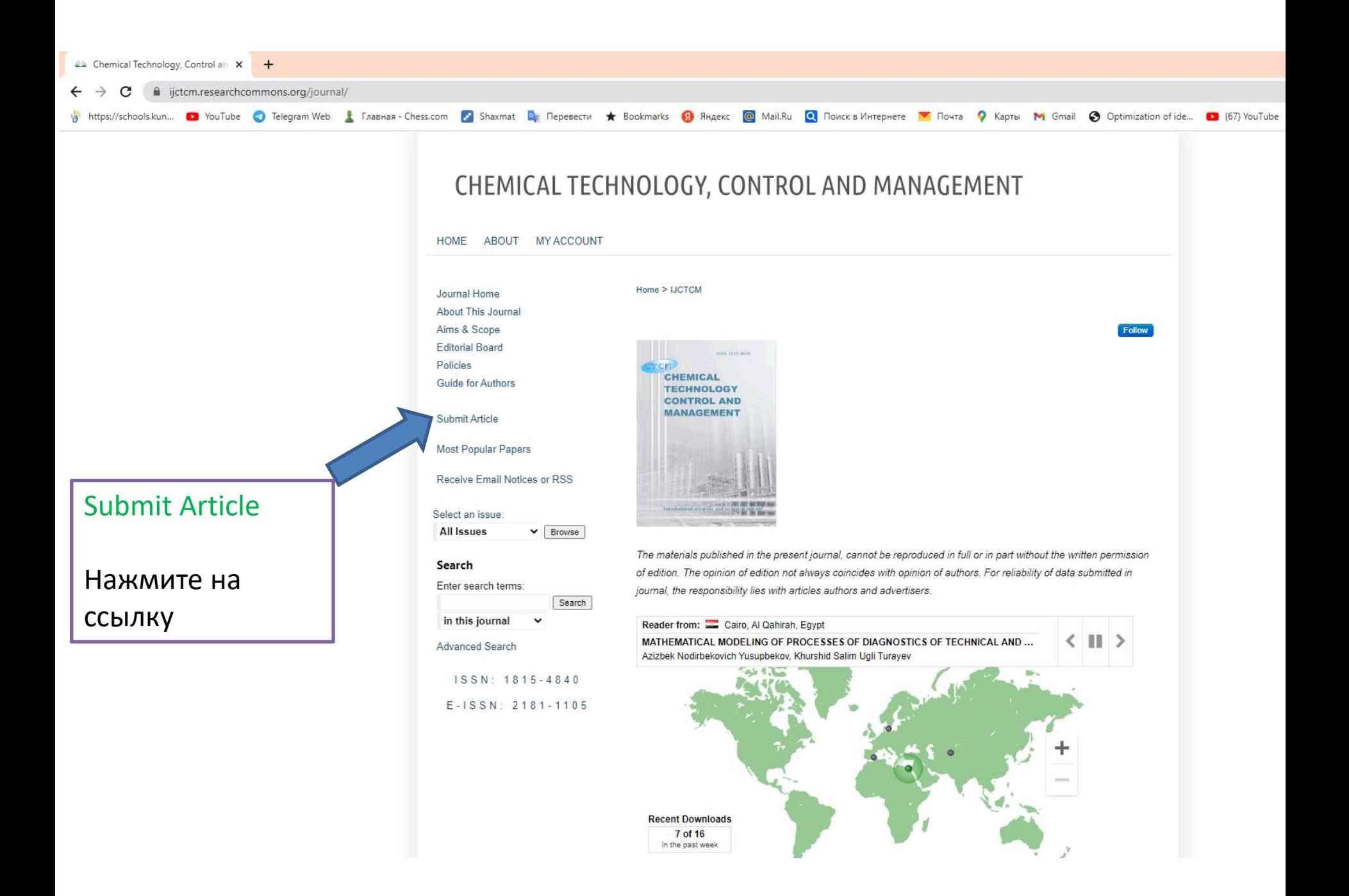

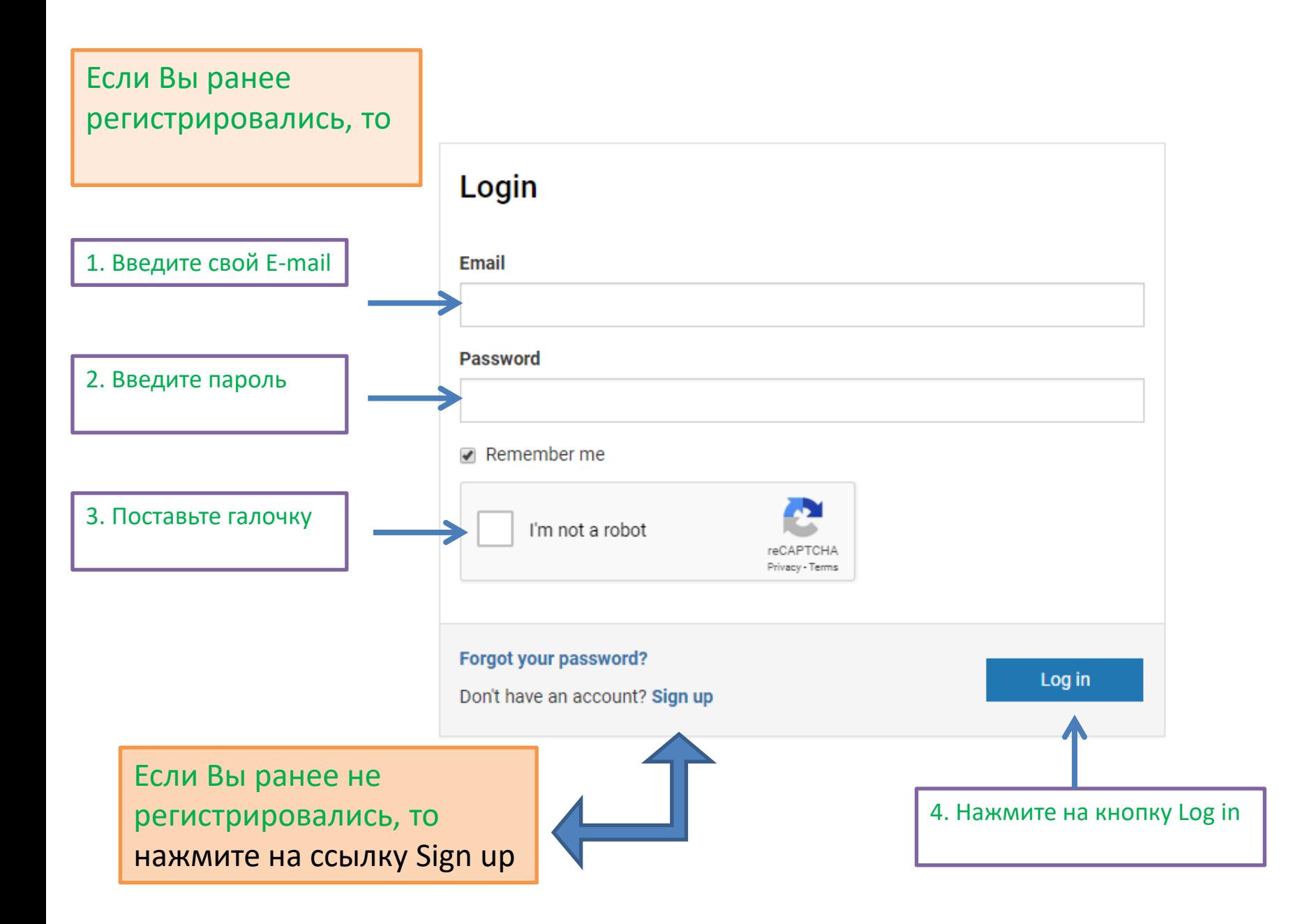

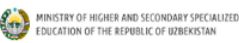

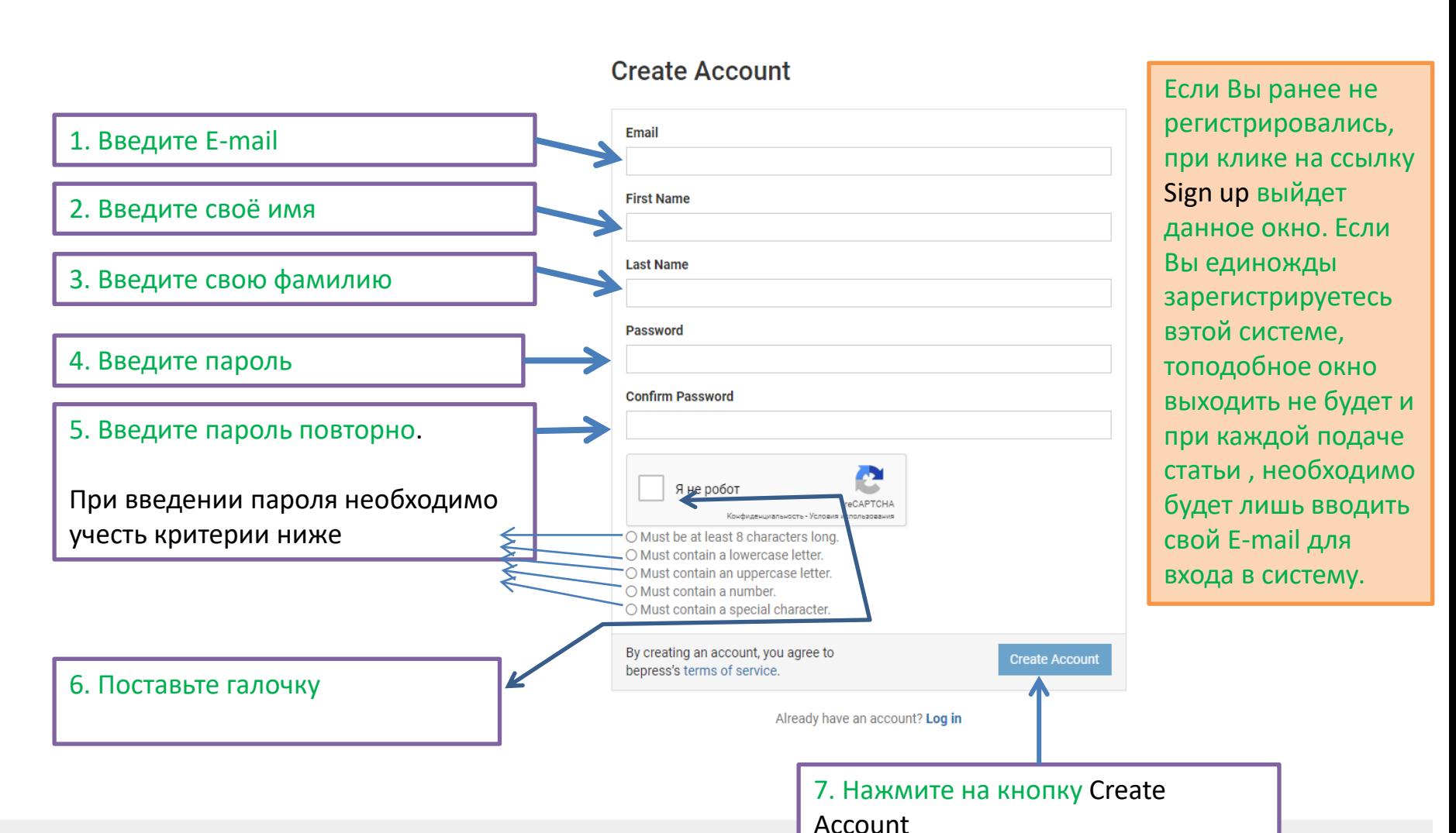

 $\left| \begin{smallmatrix} \textbf{L} \ \textbf{L} \ \$ 

.<br>нтация 1 - Міс

Copyright 1999-2020 bepress." All rights reserved.

**W** 

Policy | User Guide

 $MENU \equiv$ 

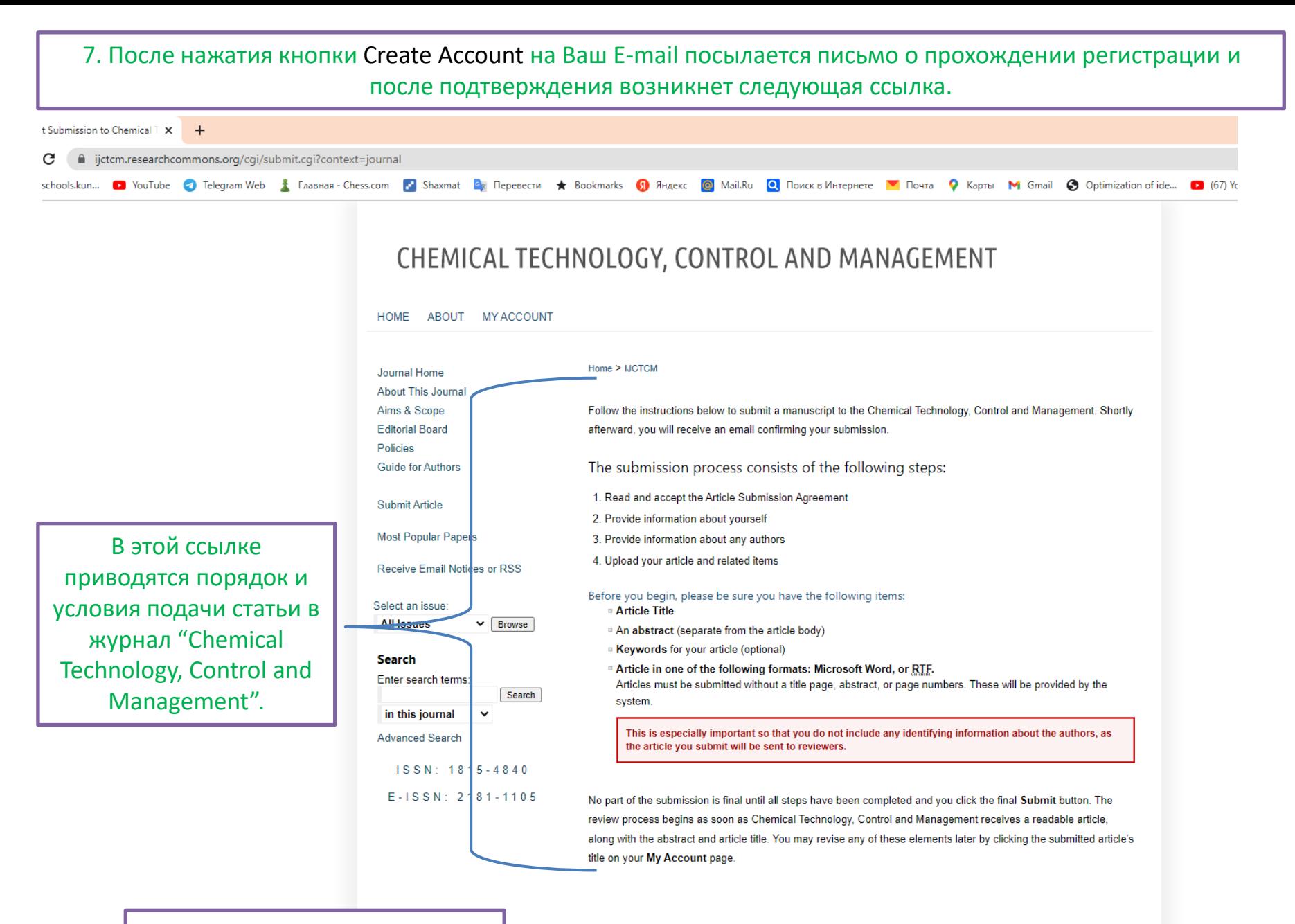

Continue

**Get** Google Переводчик

**33** Настройки - Пароли

 $x +$ 

a uzjournals.edu.uz/cqi/submit.cqi

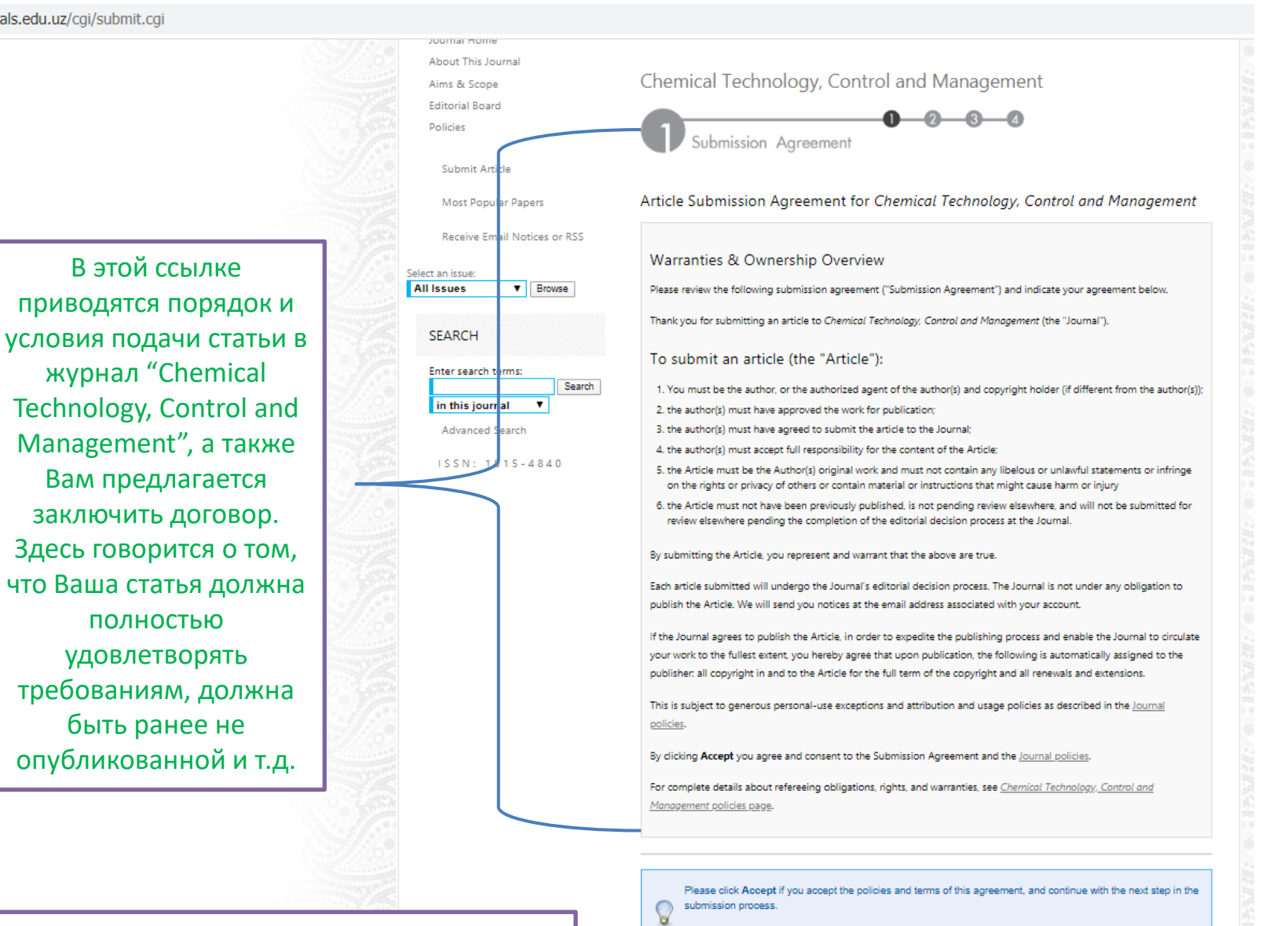

Please click Decline if you do not accept the terms.

Accept Decline

Если Вы согласны у данными условиями и хотите отправить статью, то необходимо нажать кнопку Accept, в противном случае стоит нажать кнопку Decline

#### **HOME ABOUT FAO** MY ACCOUNT

al. Co

EMERICO S

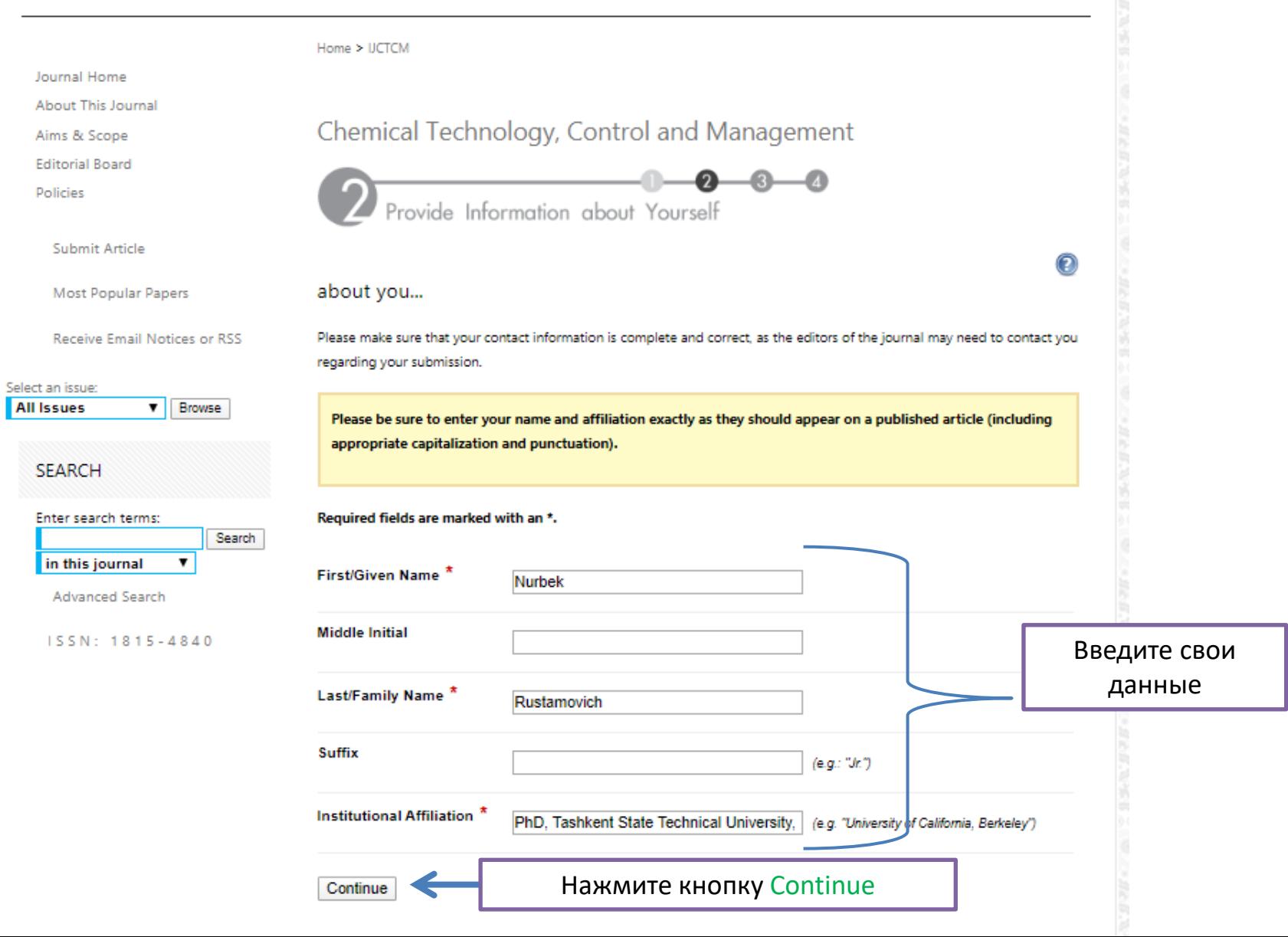

### **HOME** ABOUT FAO MY ACCOUNT

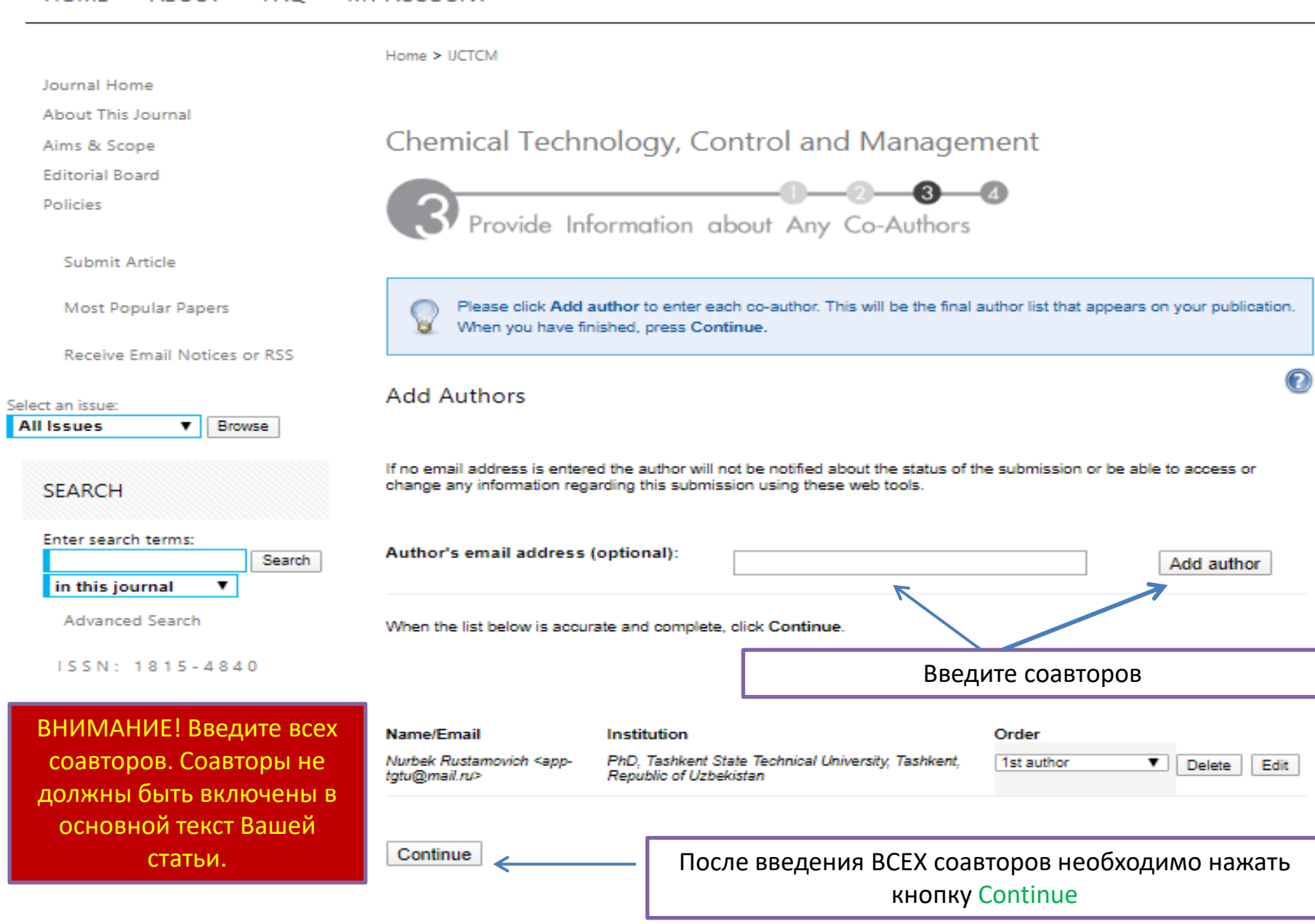

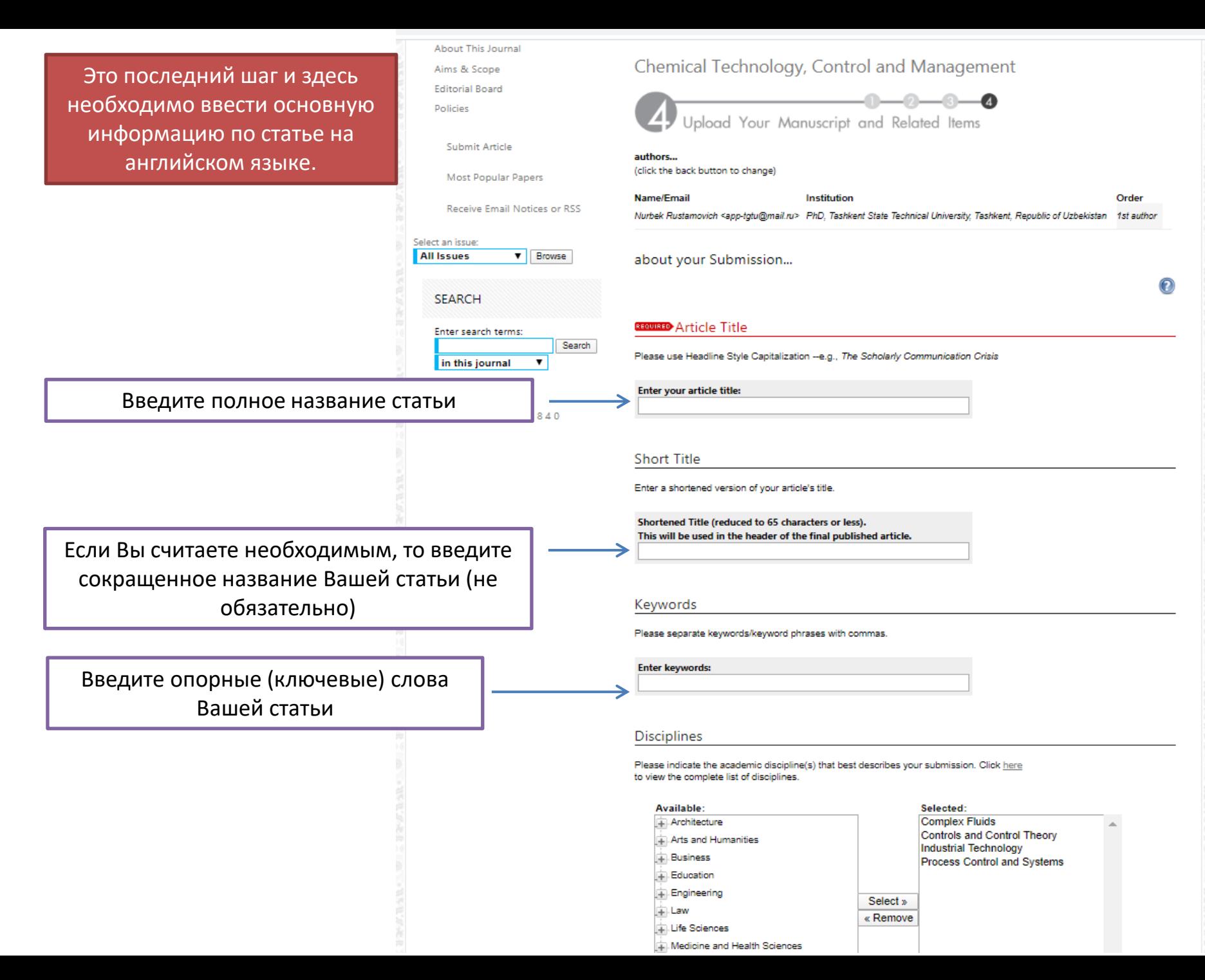

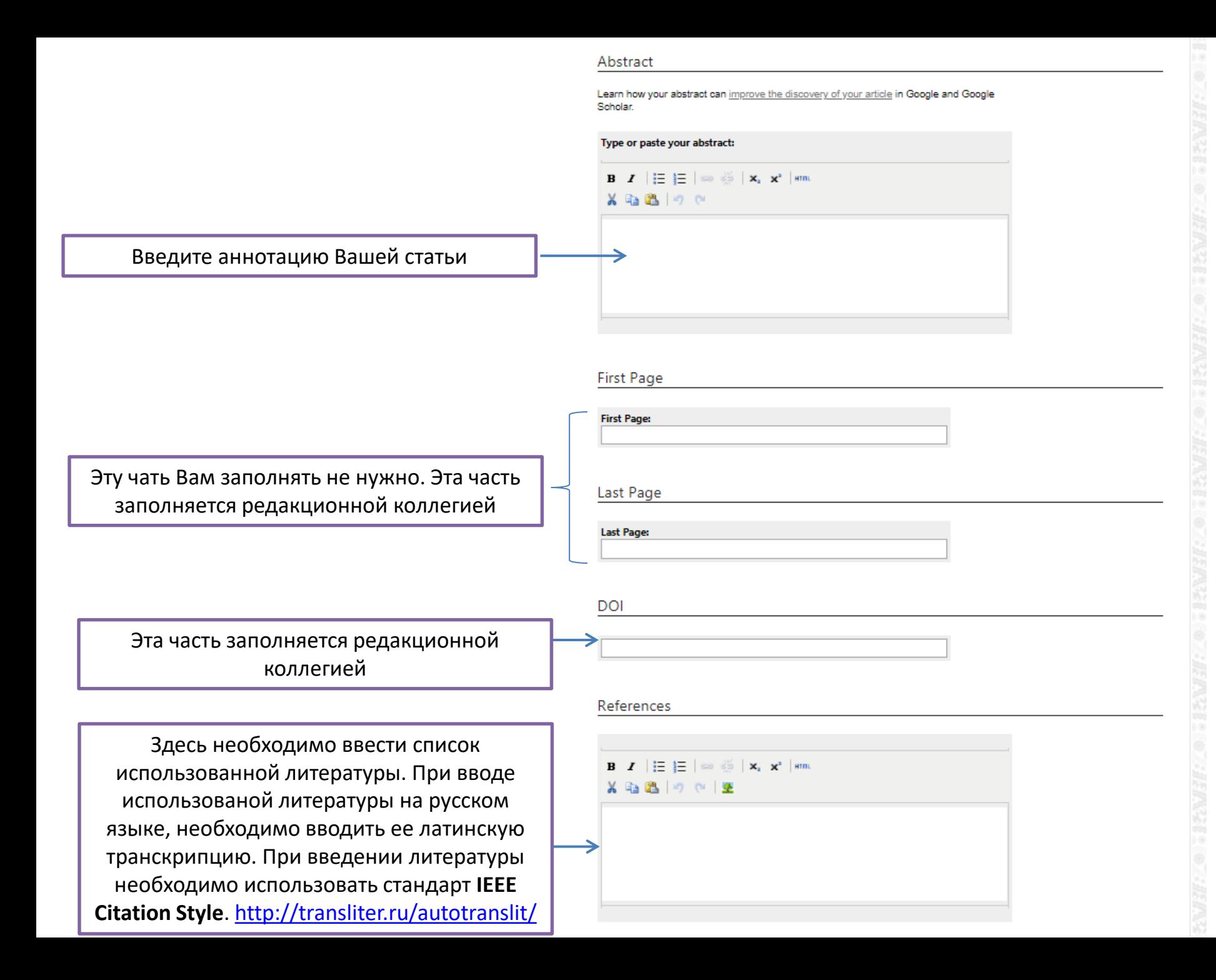

## Cover Page Footnote

Please enter footnote/acknowledoments here and not in body of the manuscript.

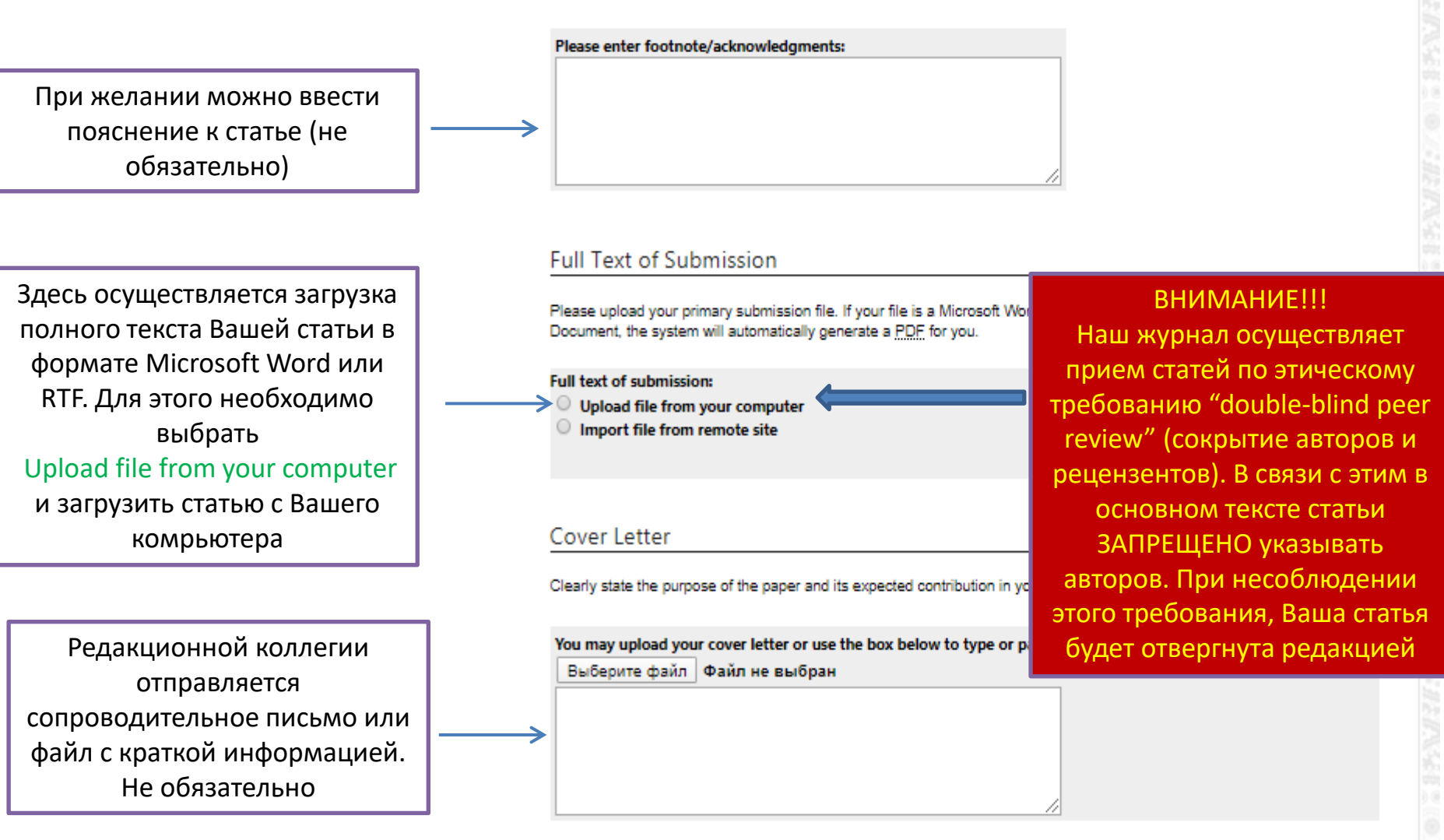

После введения всей информации нажмите на кнопку Submit и Ваша статья будет отправлена в редакцию журнала.

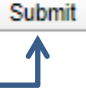

Submit | Completing your upload may take some time; please only click on the submit button once.

# Спасибо за Ваши статьи